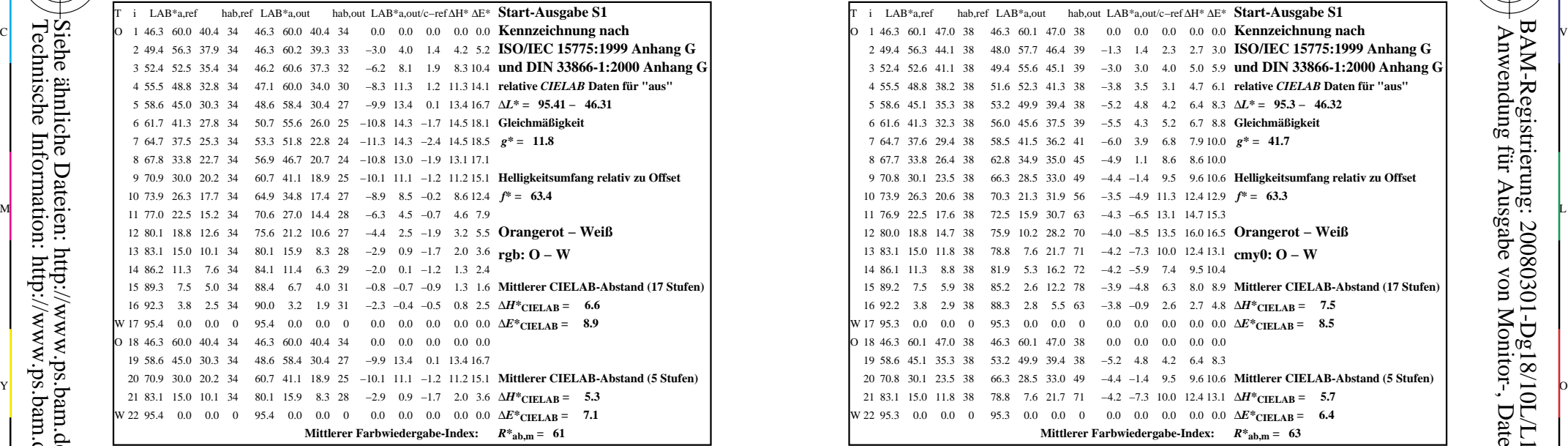

-8

-8

Technische Information: http://www.ps.bam.de/33872

Siehe ähnliche Dateien: http://www.ps.bam.de/Dg18/; www.ps.bam.de/Dg.HTM

 $Version 2.1, io=1,1$ 

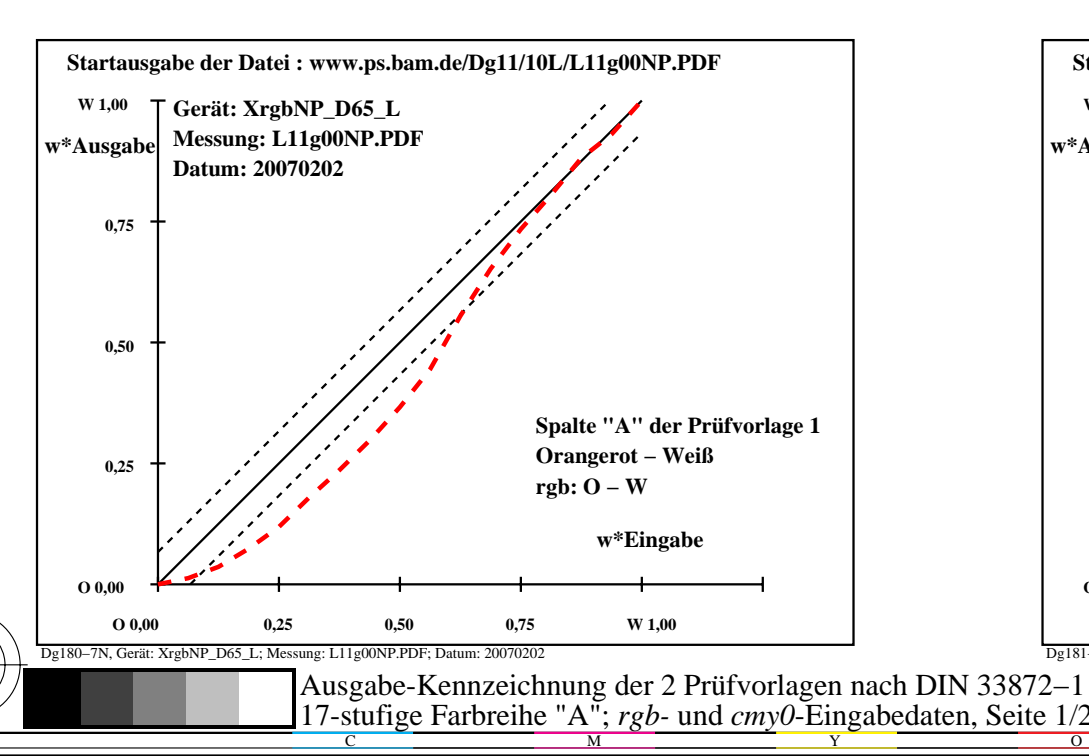

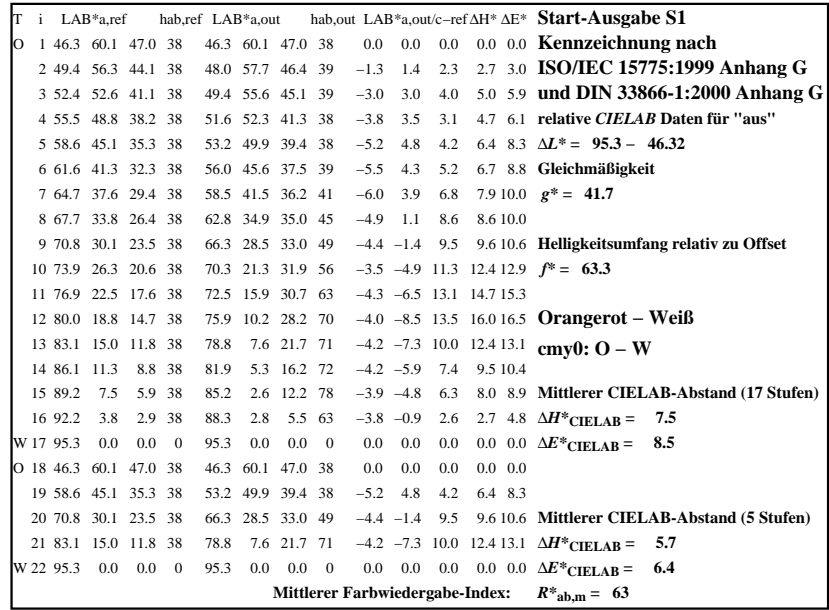

C

-6

BAM-Registrierung: 20080301-Dg18/10L/L18G00NA.PS/.TXT

BAM-Material: Code=rha4ta

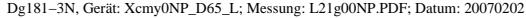

M

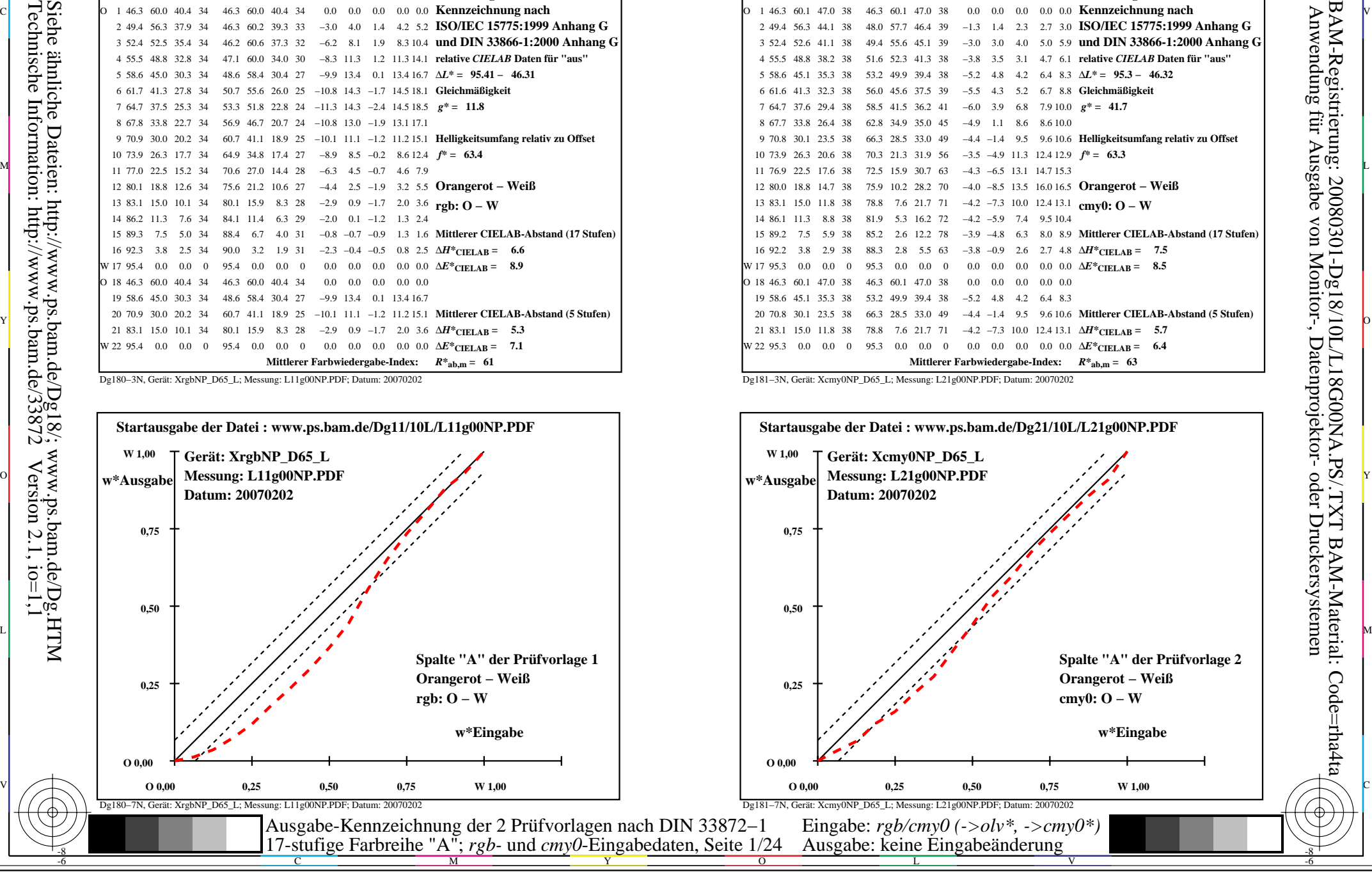

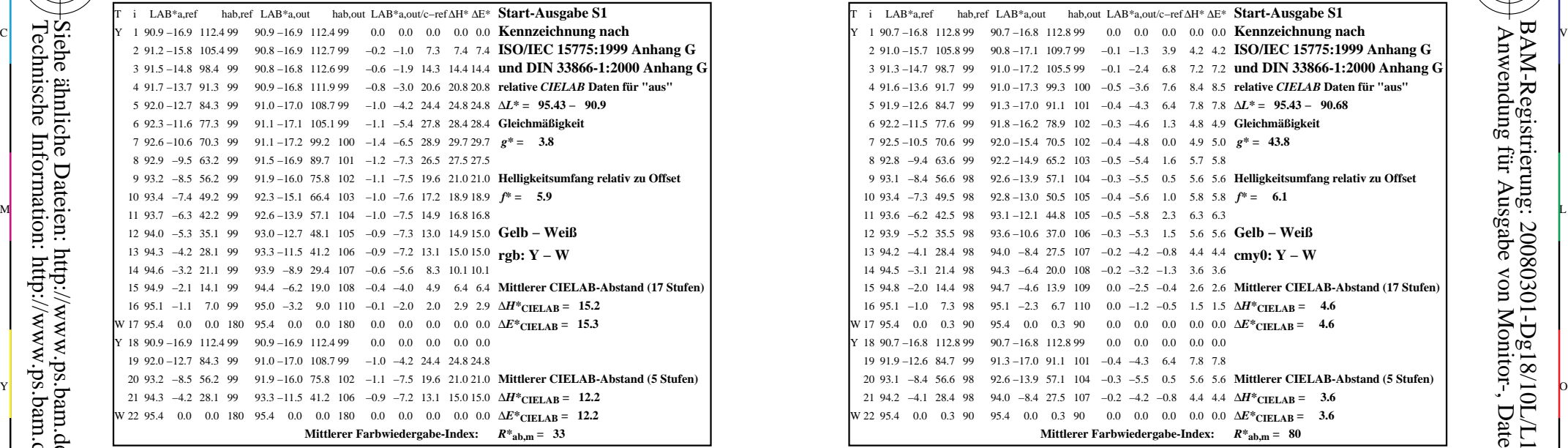

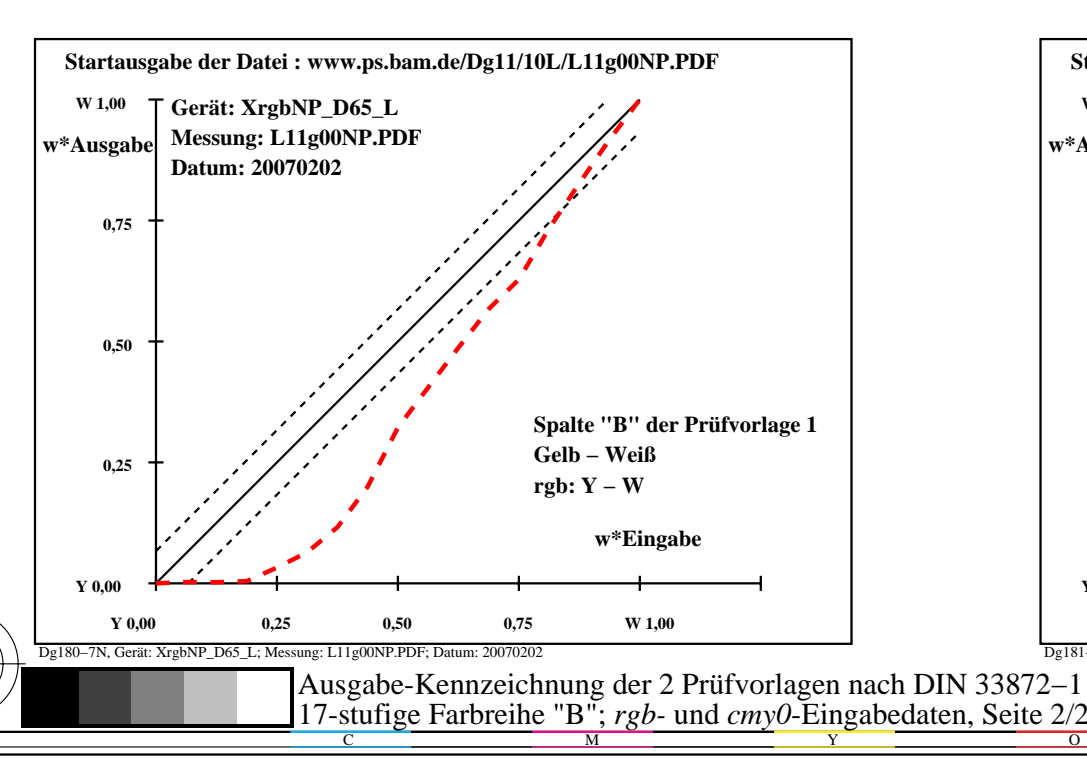

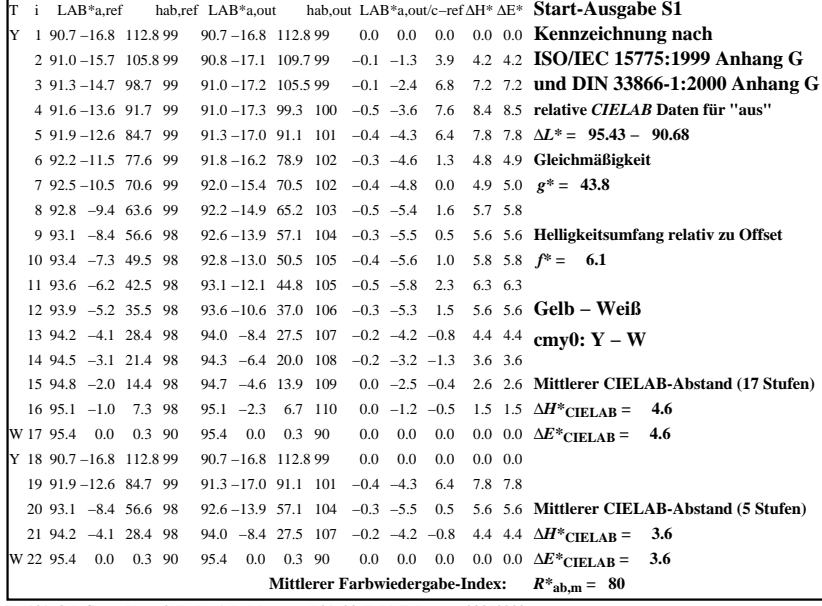

C

-6

BAM-Registrierung: 20080301-Dg18/10L/L18G01NA.PS/.TXT

BAM-Material: Code=rha4ta

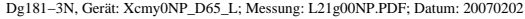

M

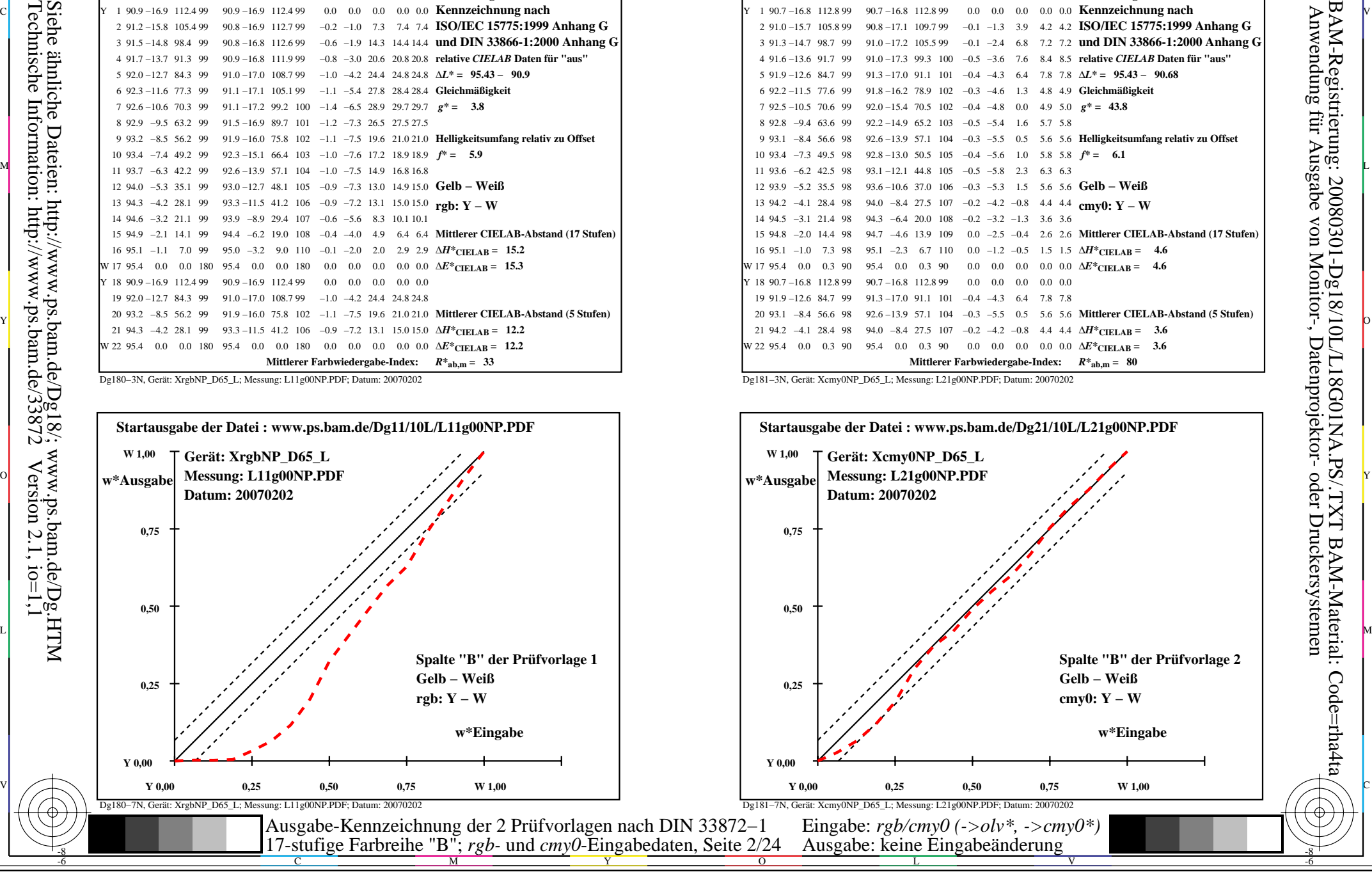

-8

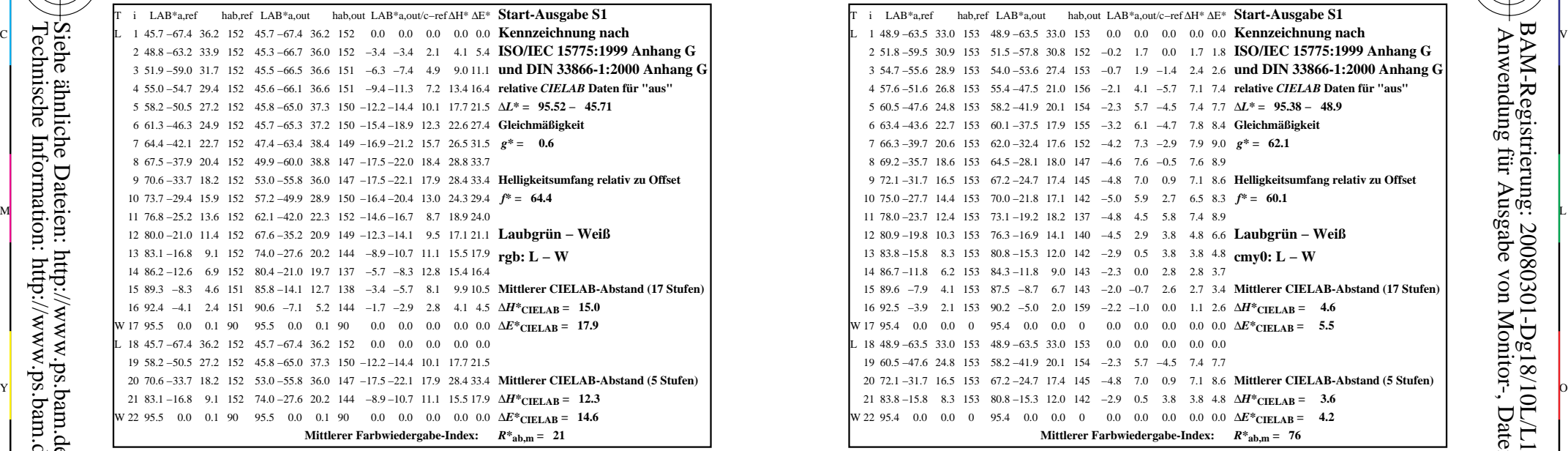

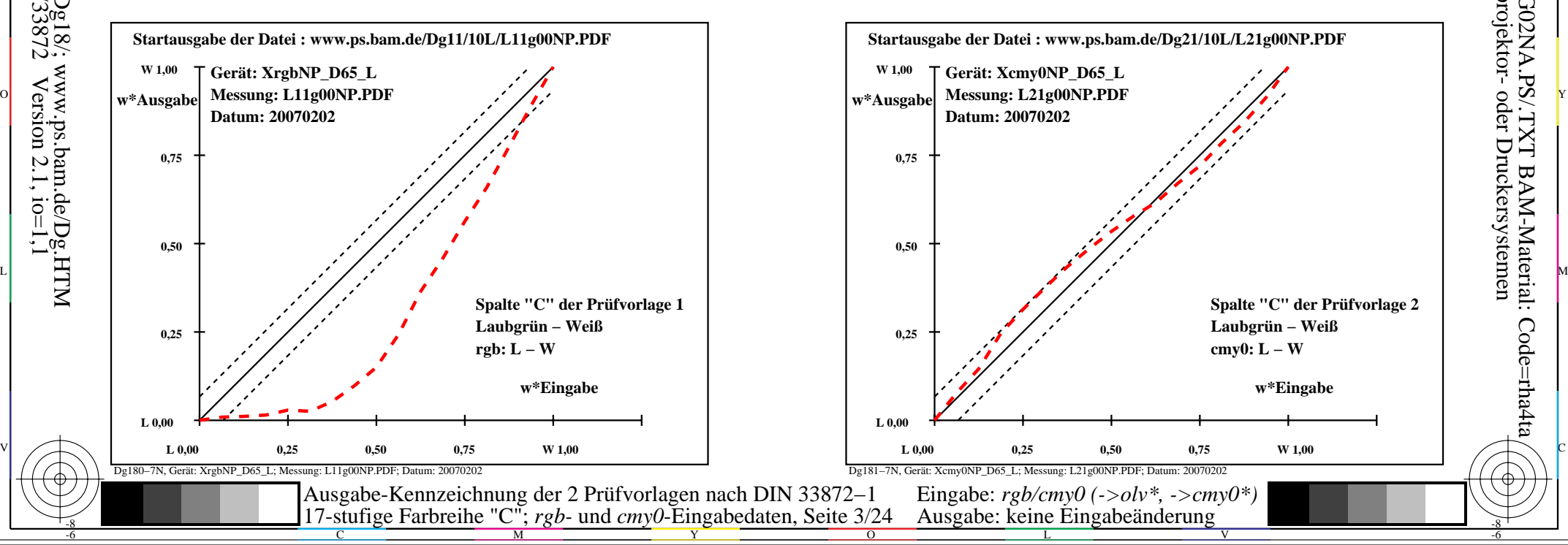

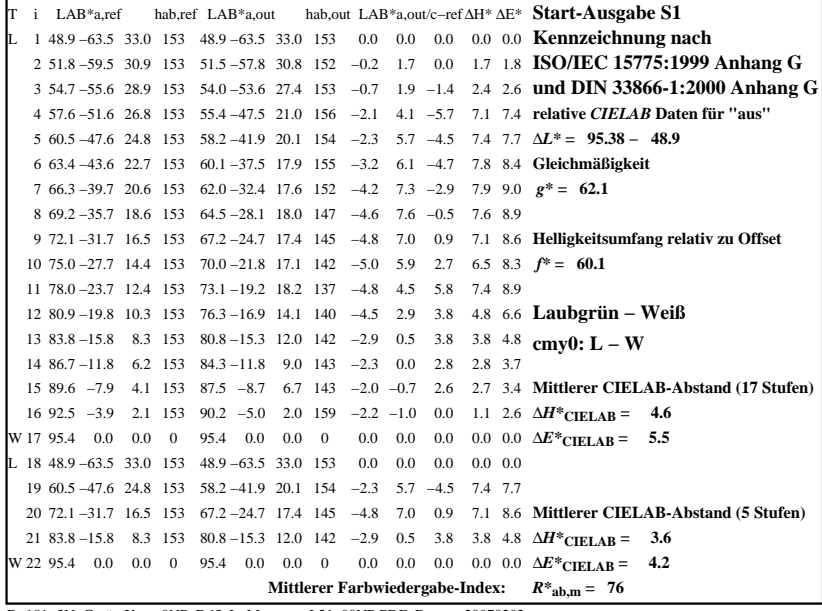

C

M

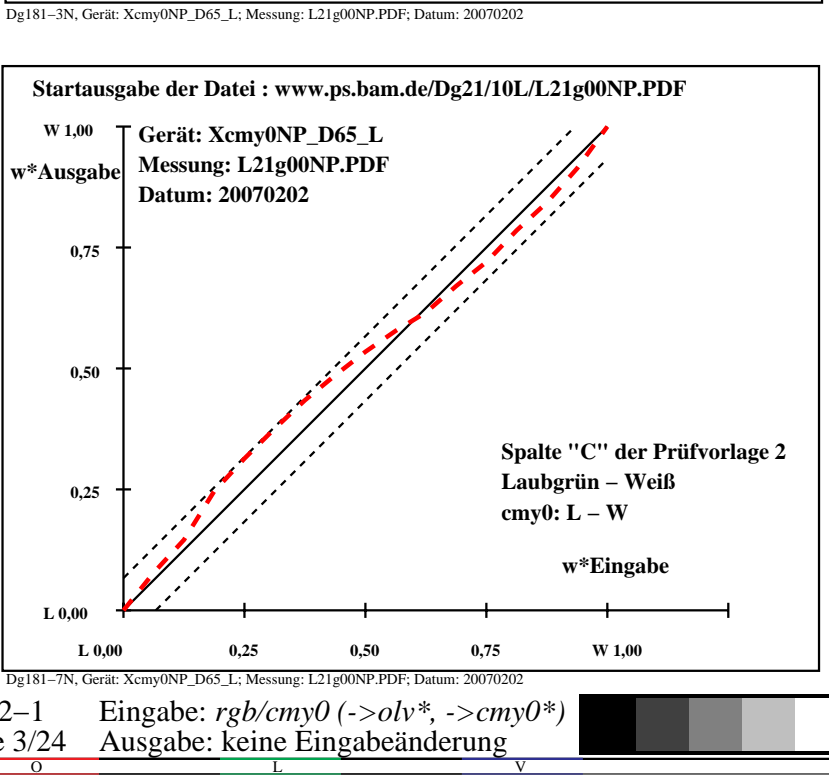

-6

BAM-Material: Code=rha4ta

-6

Anwendung für Ausgabe von Monitor-, Datenprojektor- oder Druckersystemen

BAM-Registrierung: 20080301-Dg18/10L/L18G02NA.PS/.TXT

-8

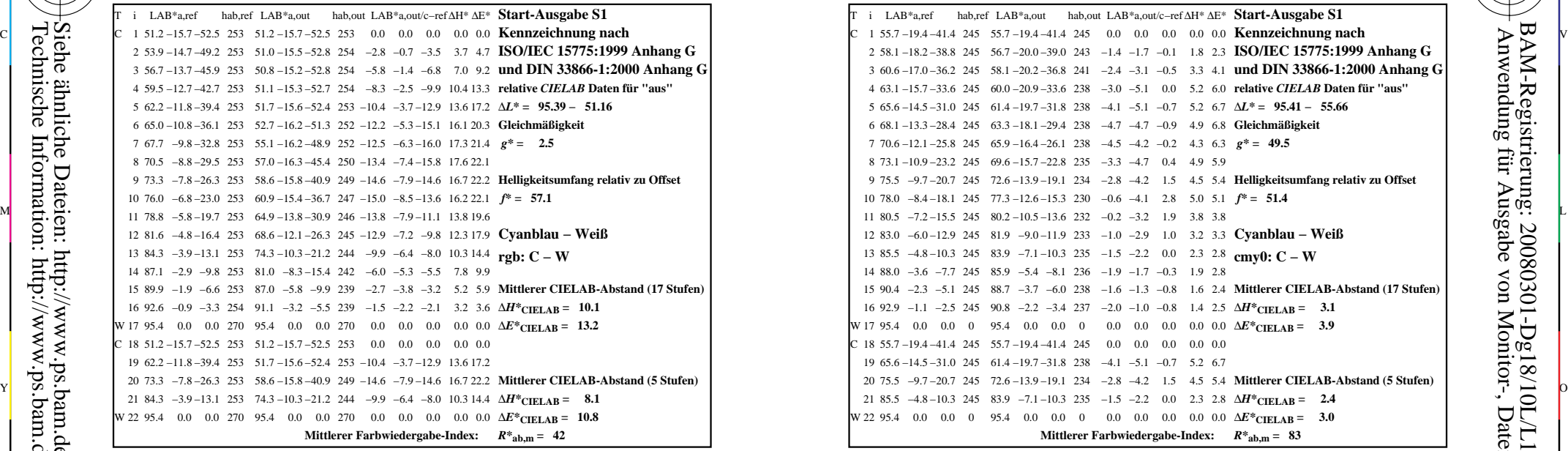

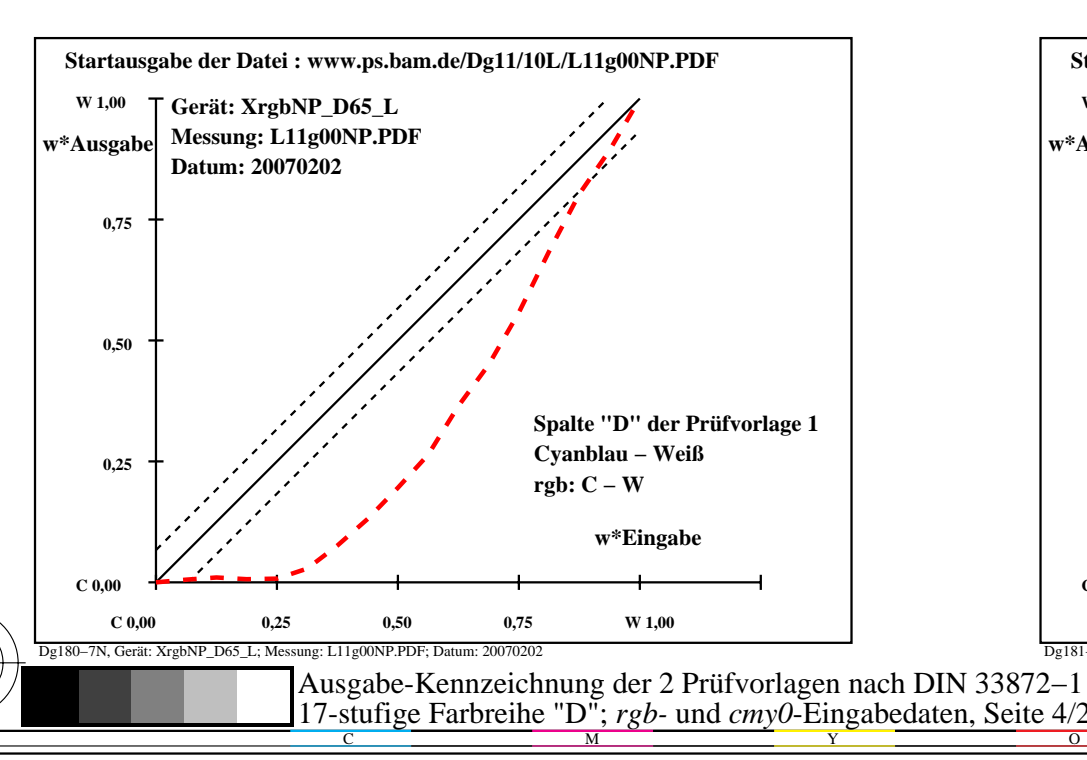

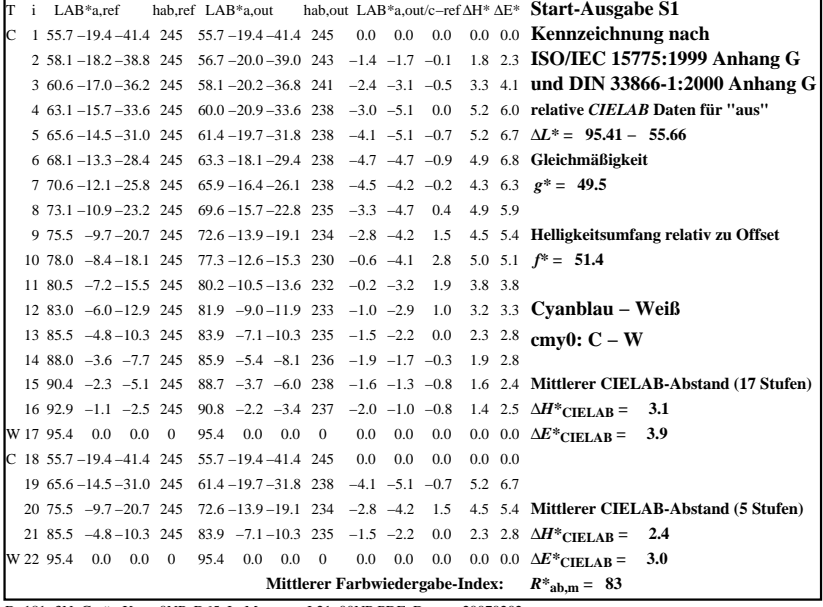

C

-6

BAM-Registrierung: 20080301-Dg18/10L/L18G03NA.PS/.TXT

BAM-Material: Code=rha4ta

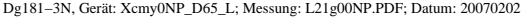

M

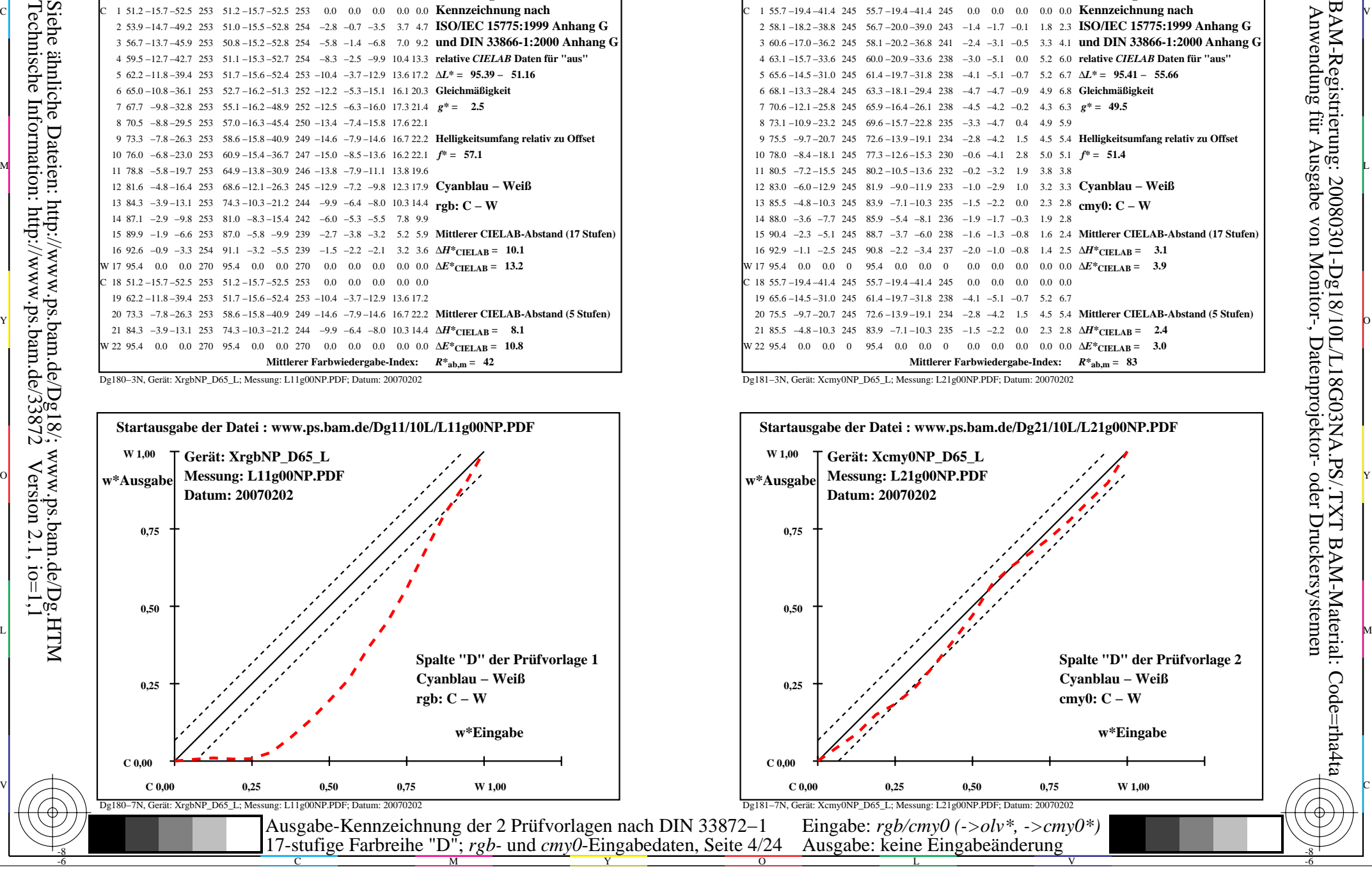

-8

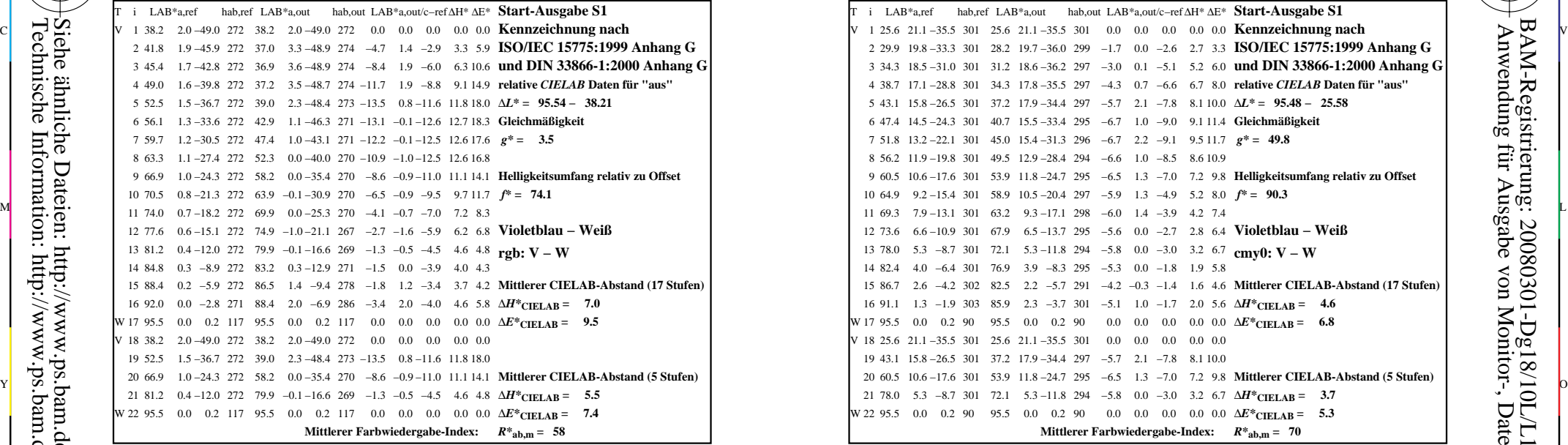

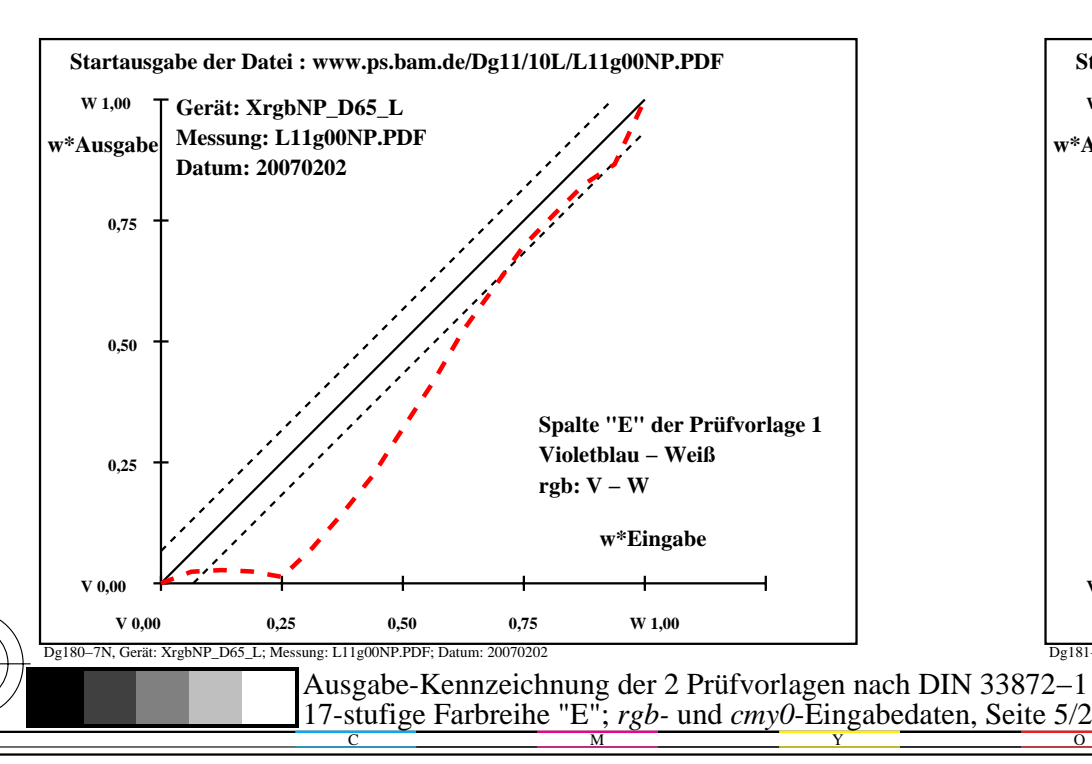

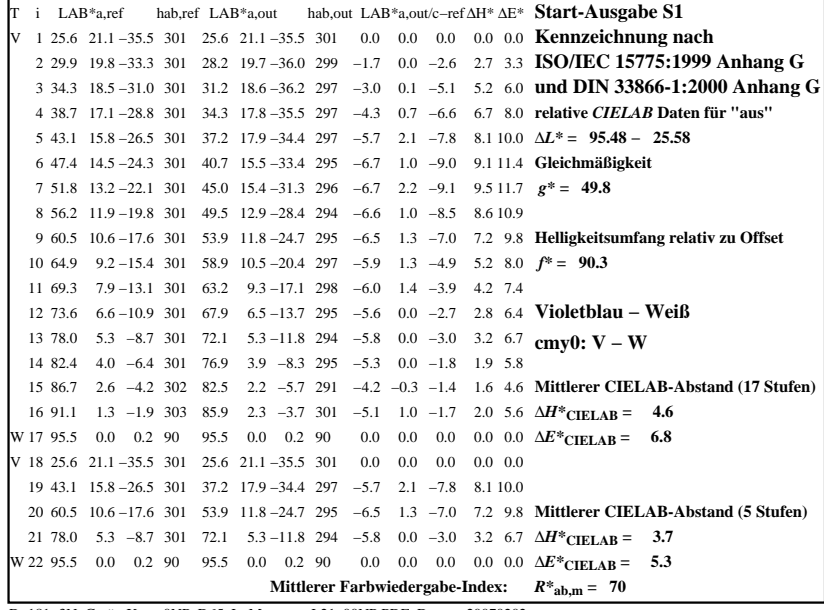

C

-6

BAM-Registrierung: 20080301-Dg18/10L/L18G04NA.PS/.TXT

BAM-Material: Code=rha4ta

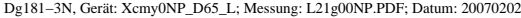

M

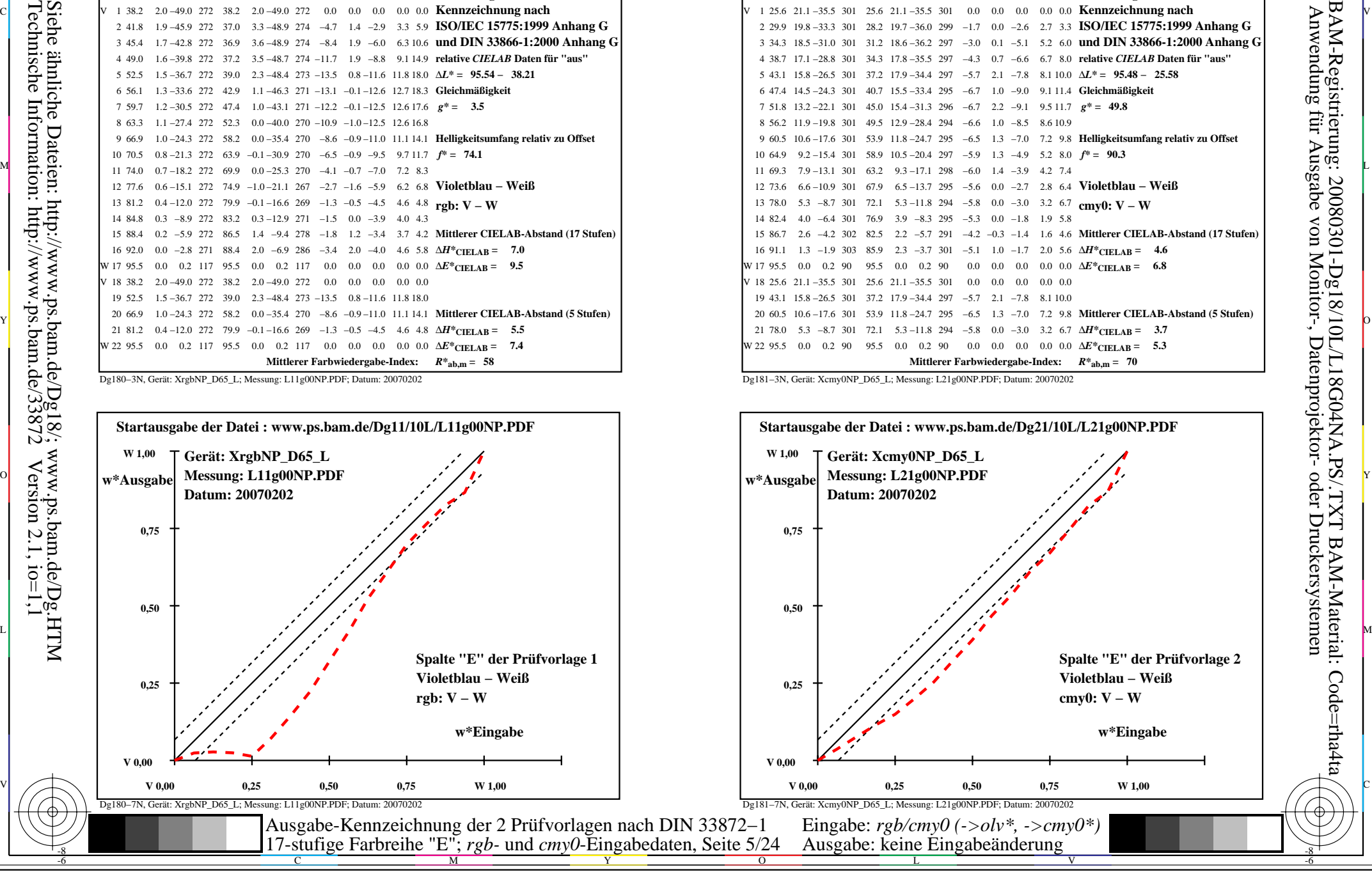

-8

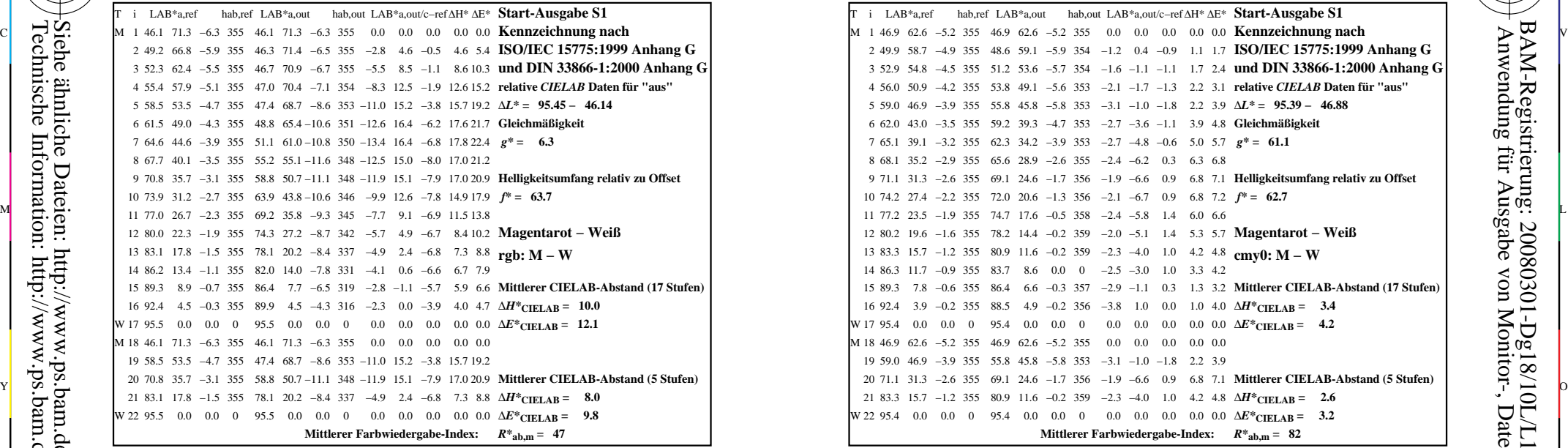

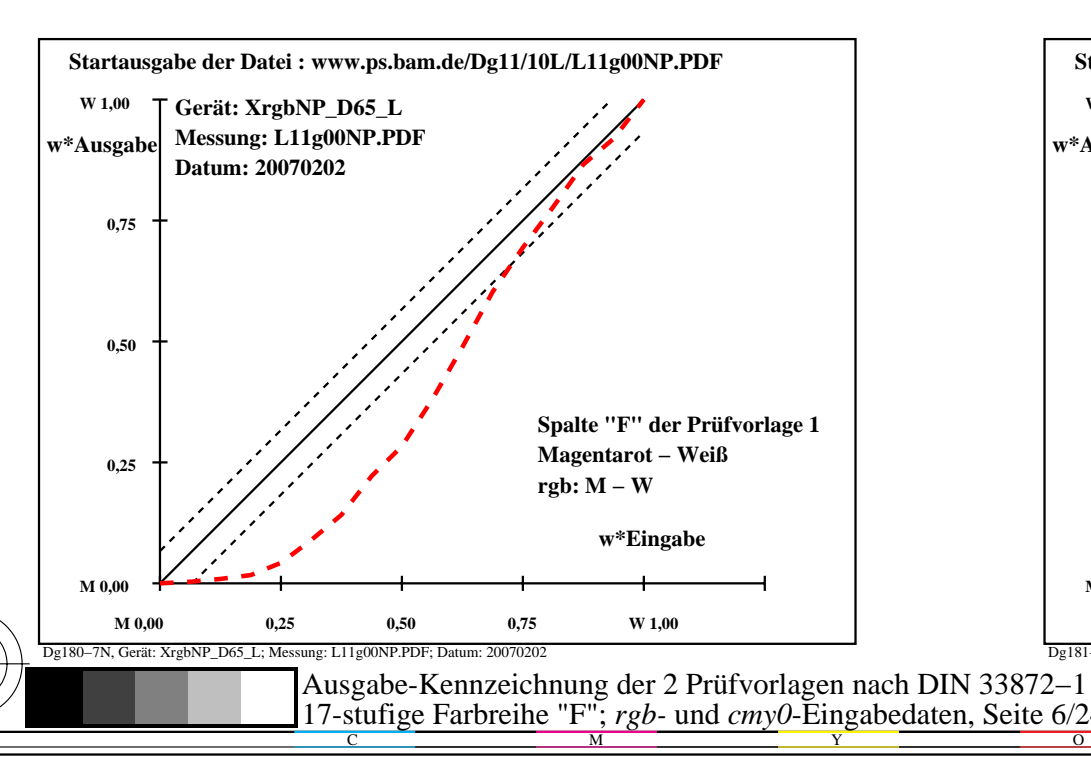

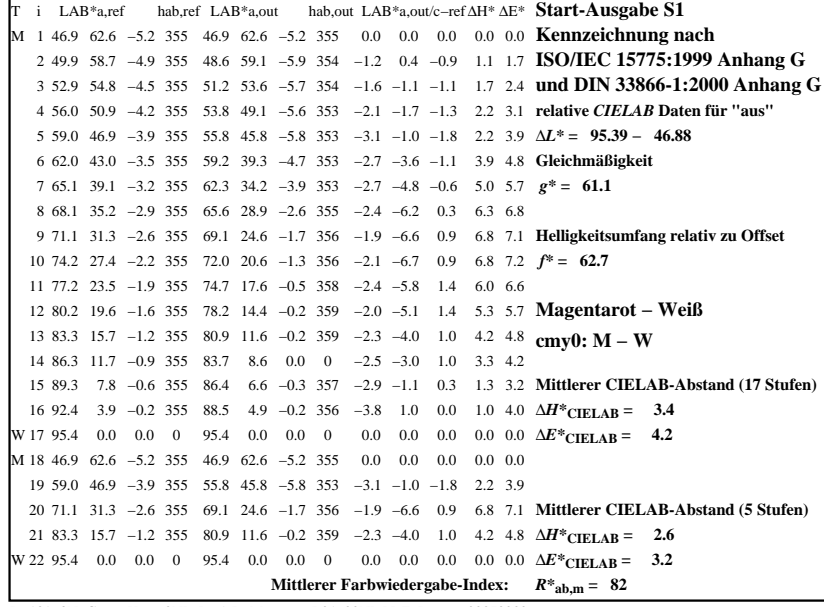

C

-6

BAM-Registrierung: 20080301-Dg18/10L/L18G05NA.PS/.TXT

BAM-Material: Code=rha4ta

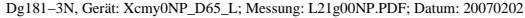

M

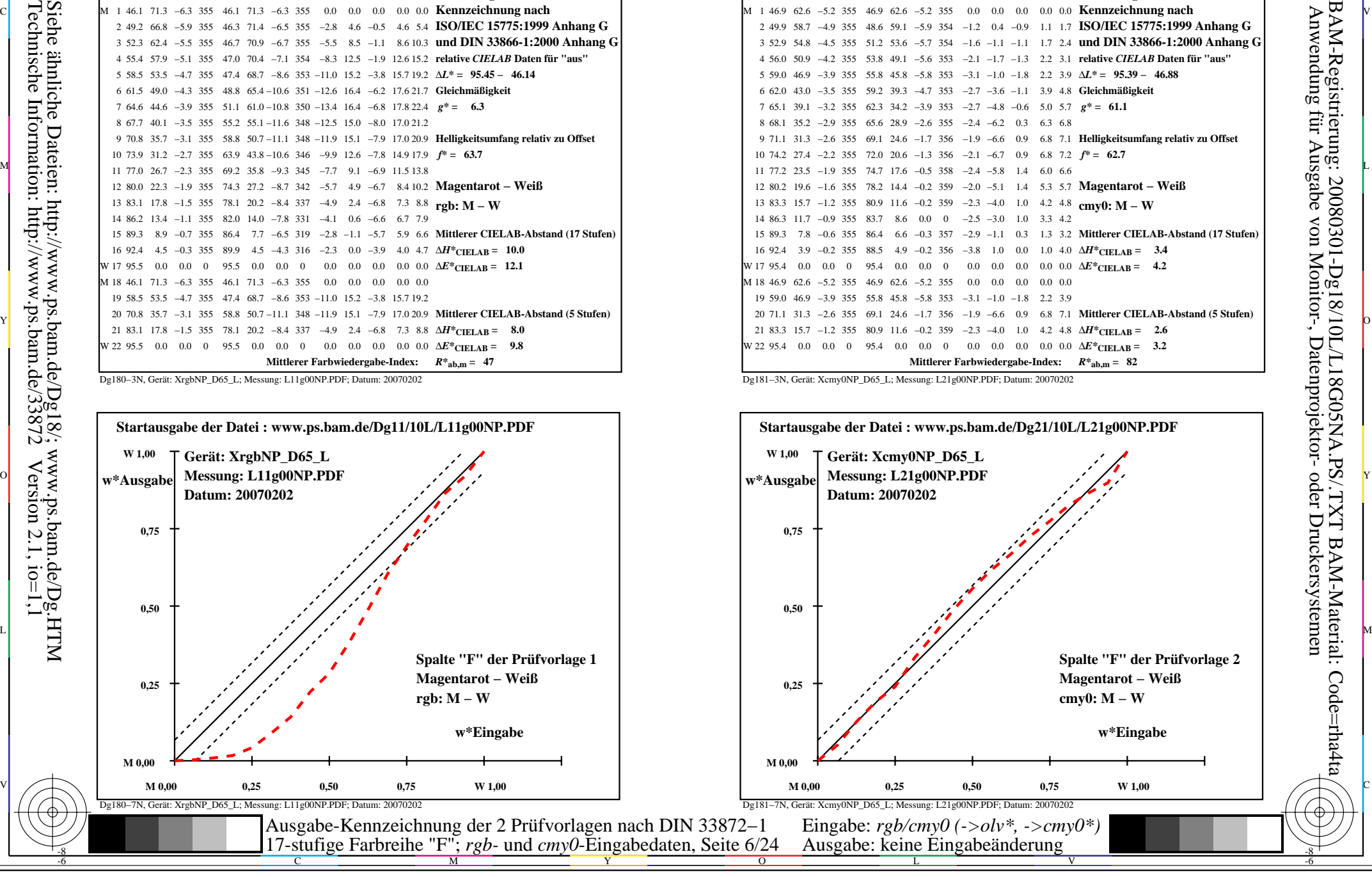

-8

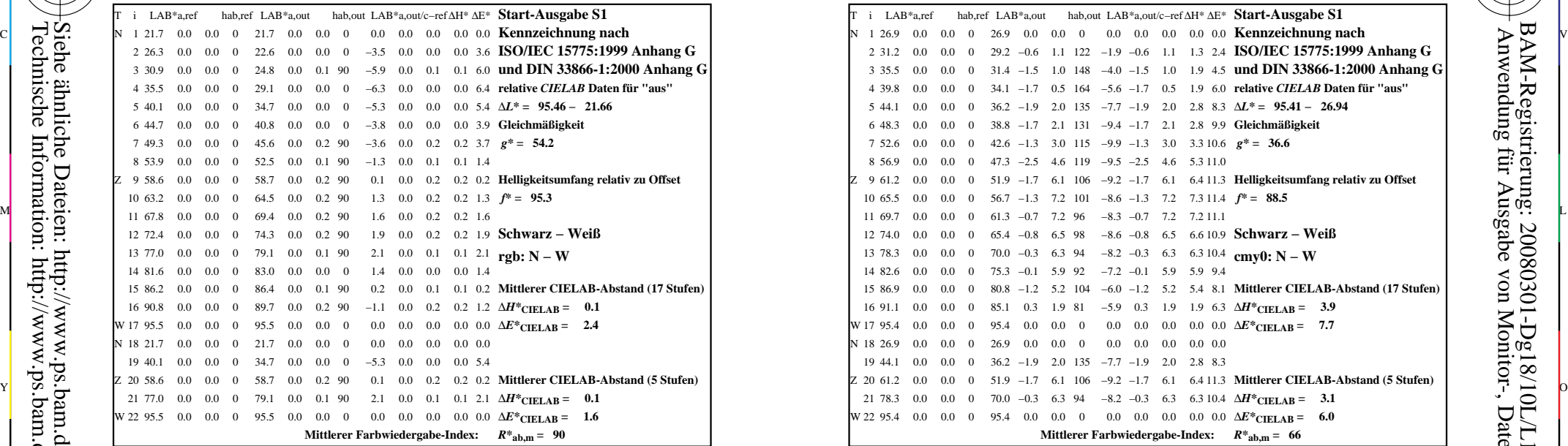

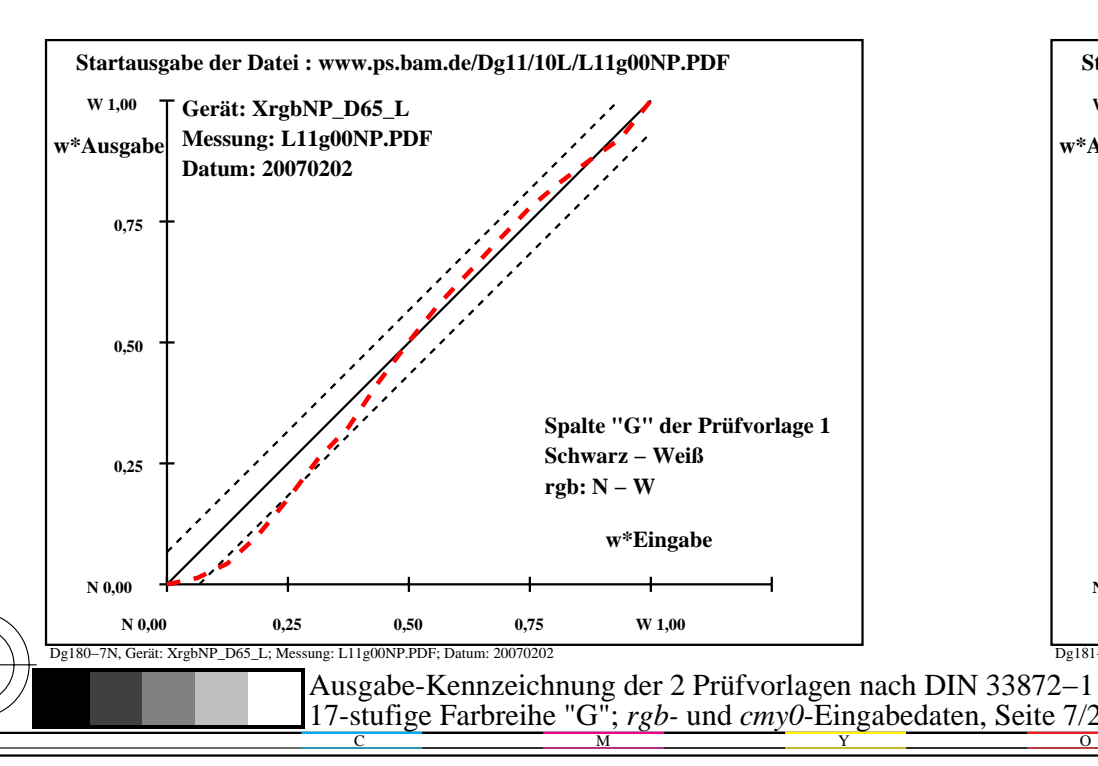

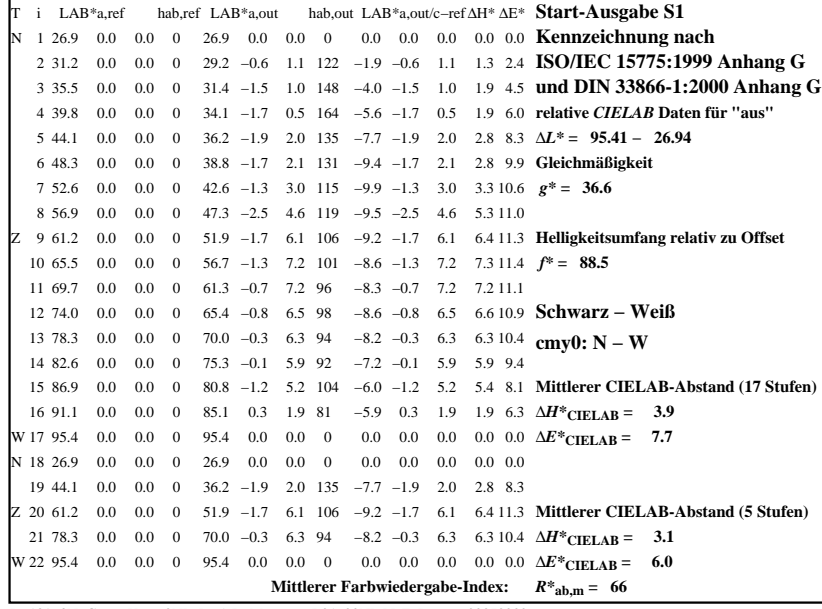

C

-6

BAM-Registrierung: 20080301-Dg18/10L/L18G06NA.PS/.TXT

BAM-Material: Code=rha4ta

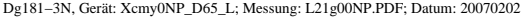

M

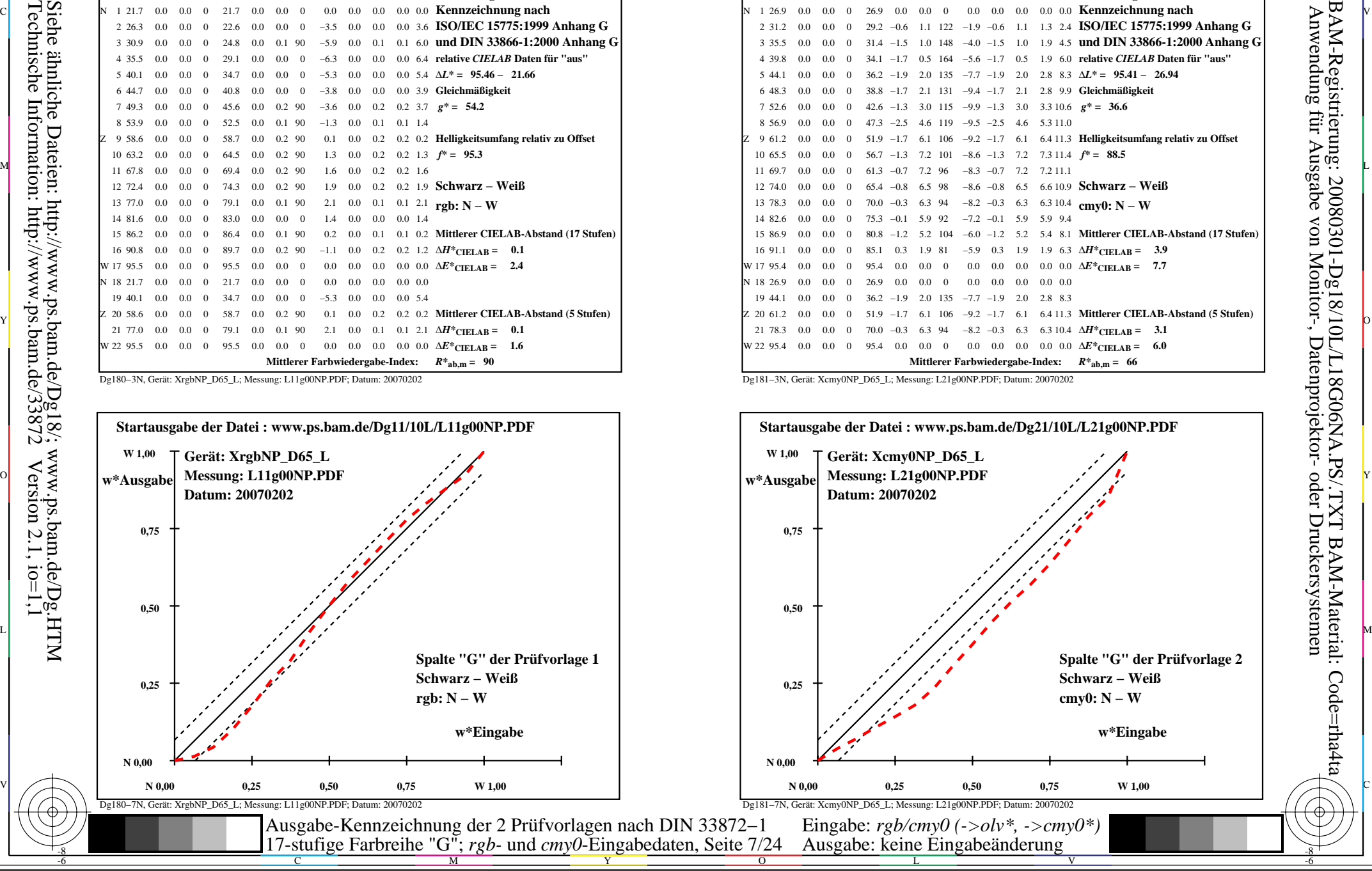

-8

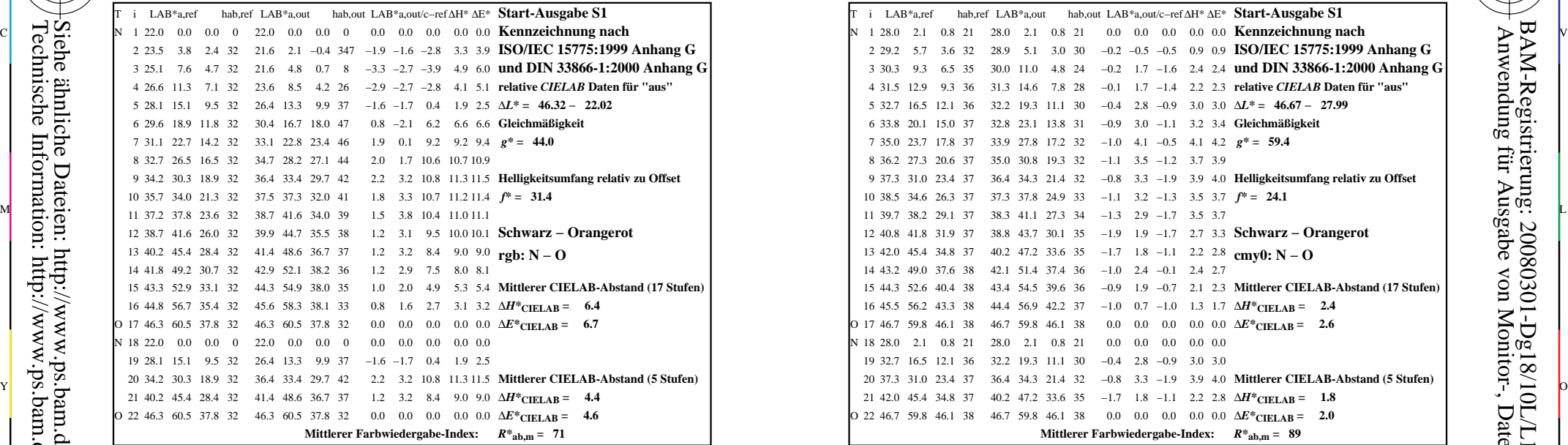

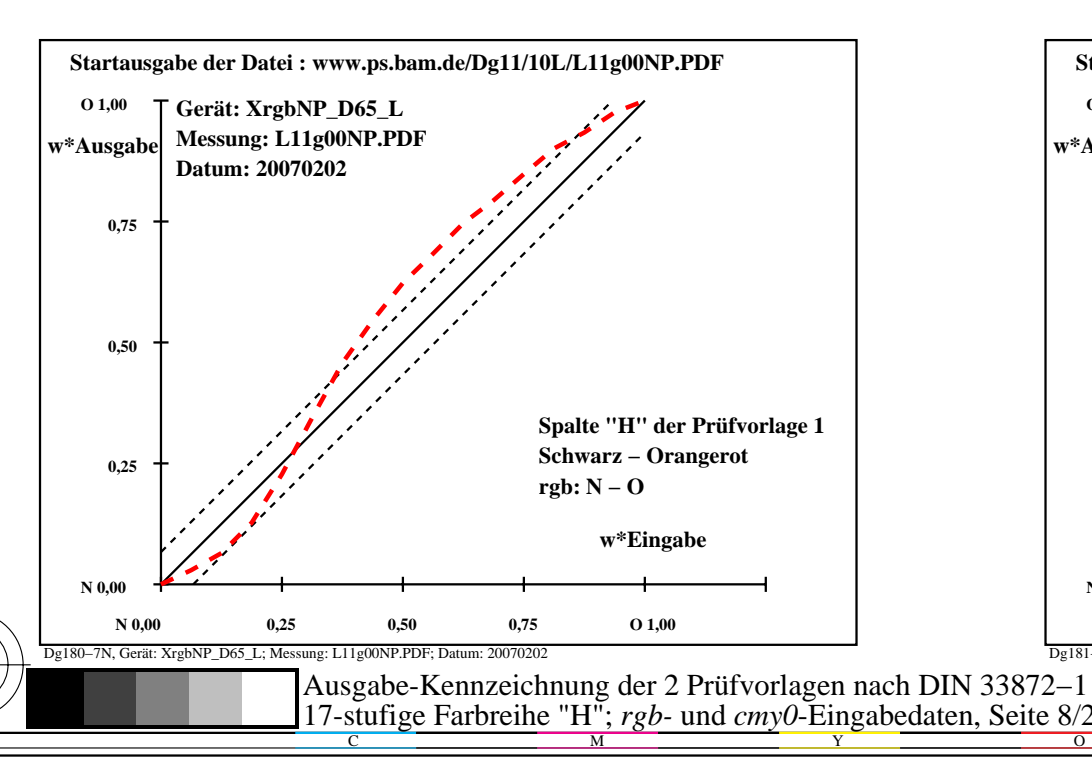

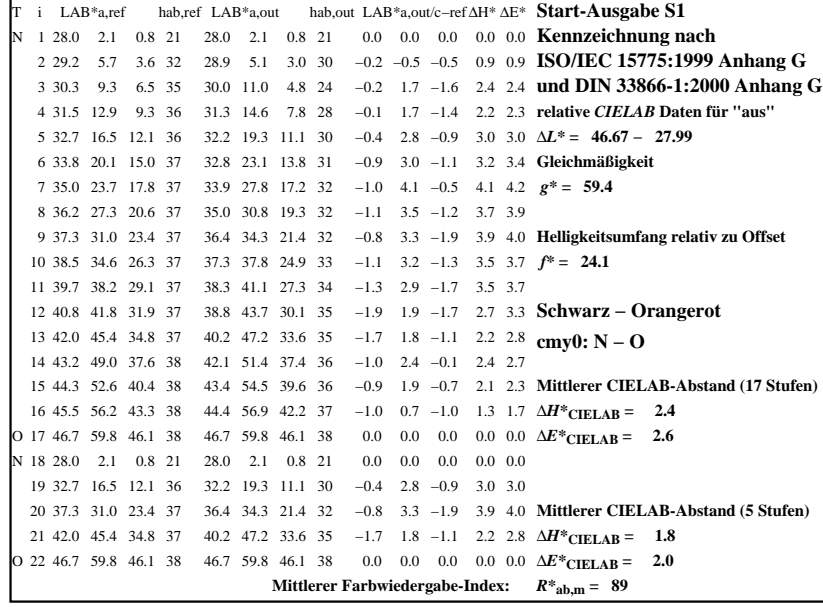

C

-6

BAM-Registrierung: 20080301-Dg18/10L/L18G07NA.PS/.TXT

BAM-Material: Code=rha4ta

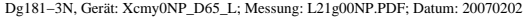

M

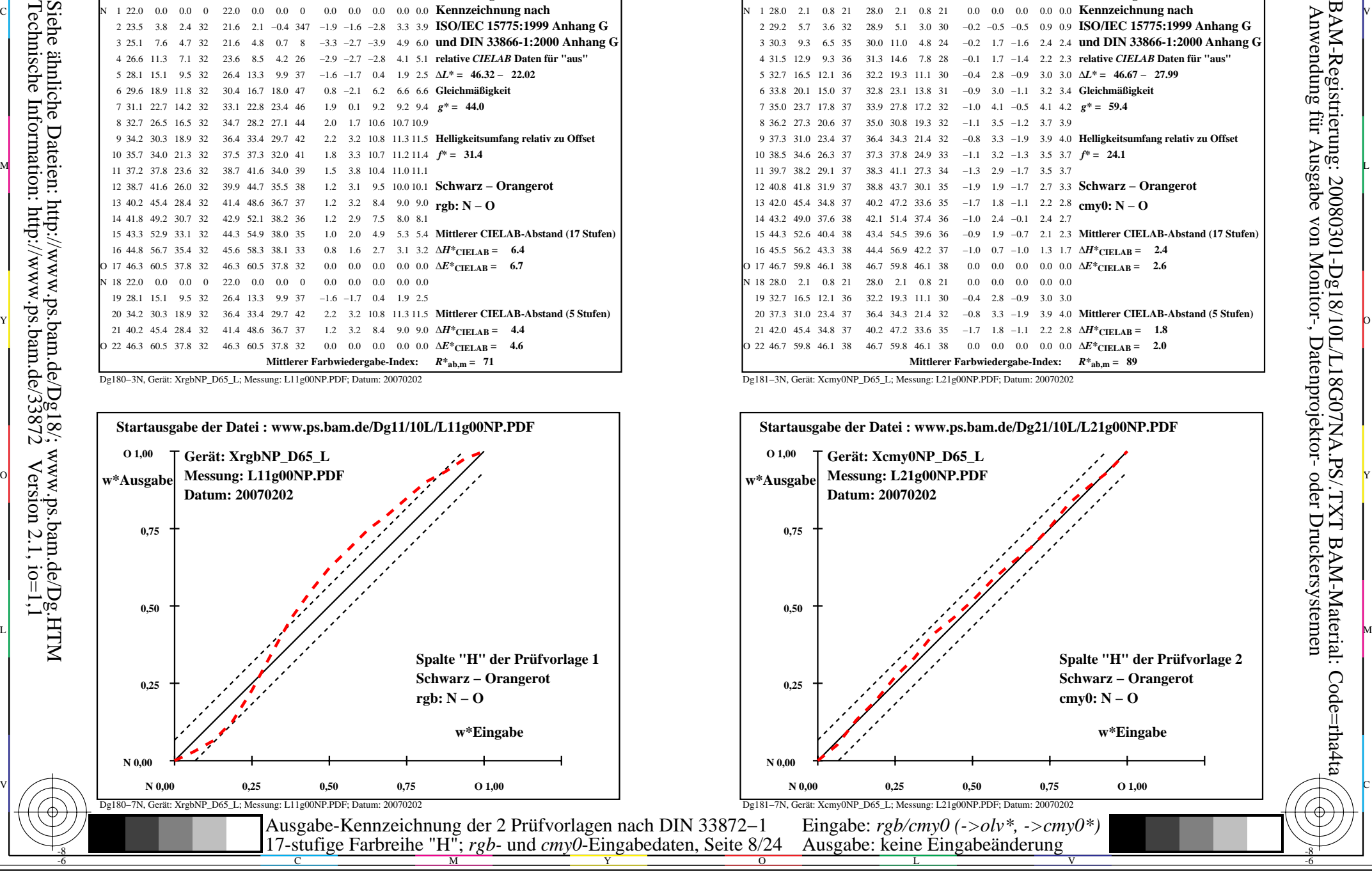

-8

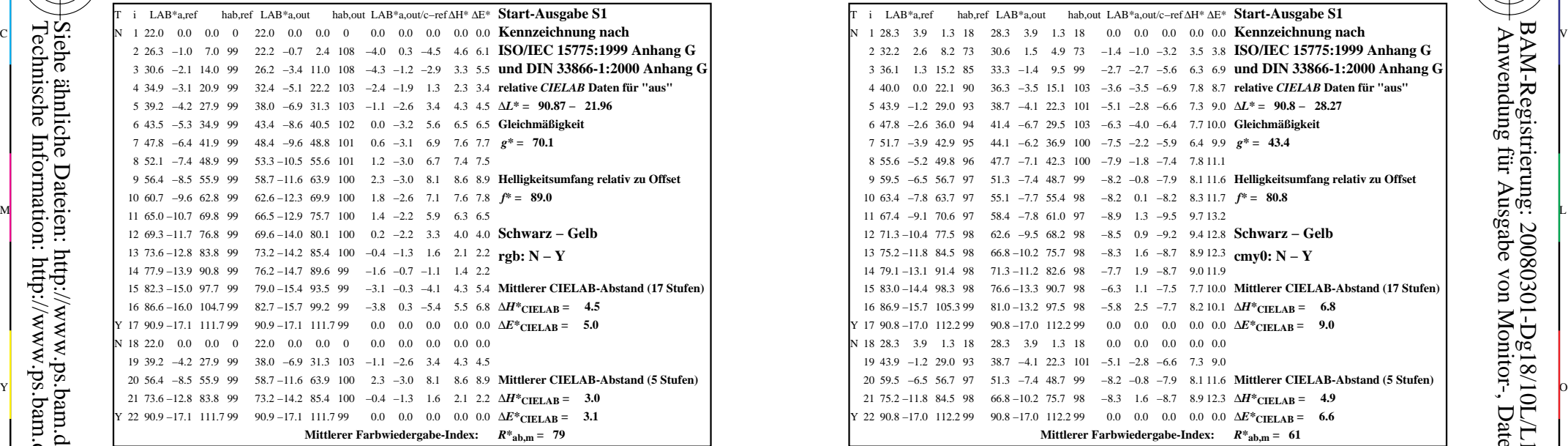

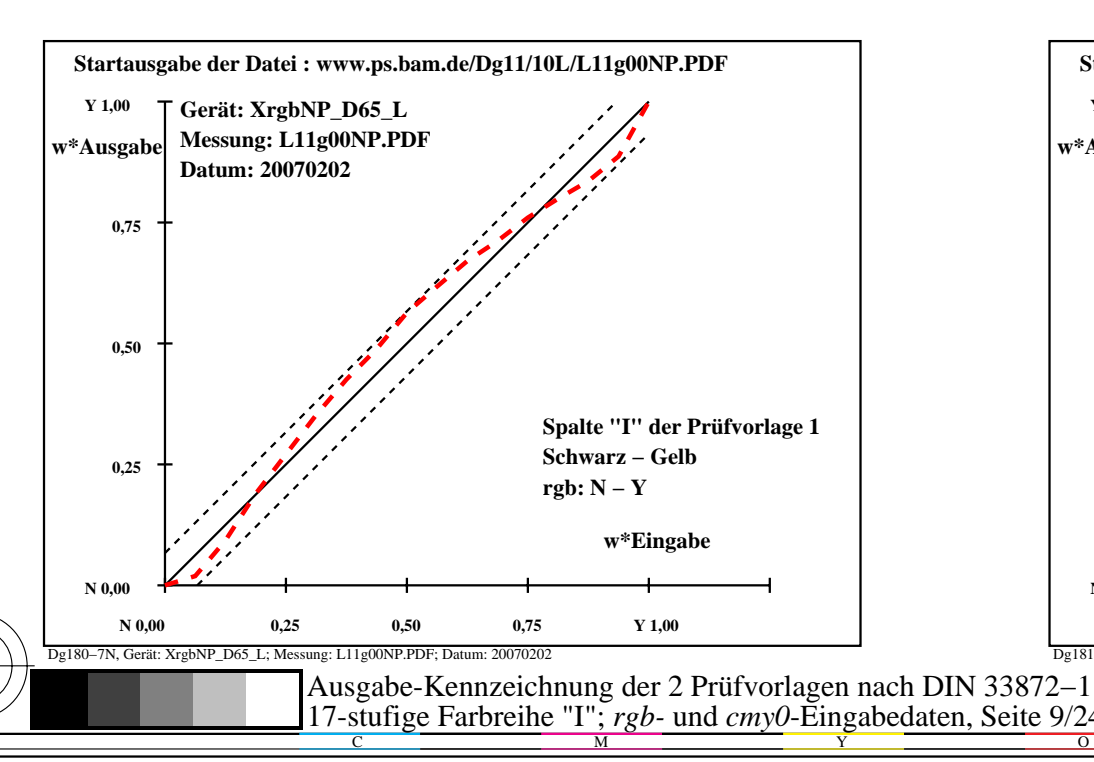

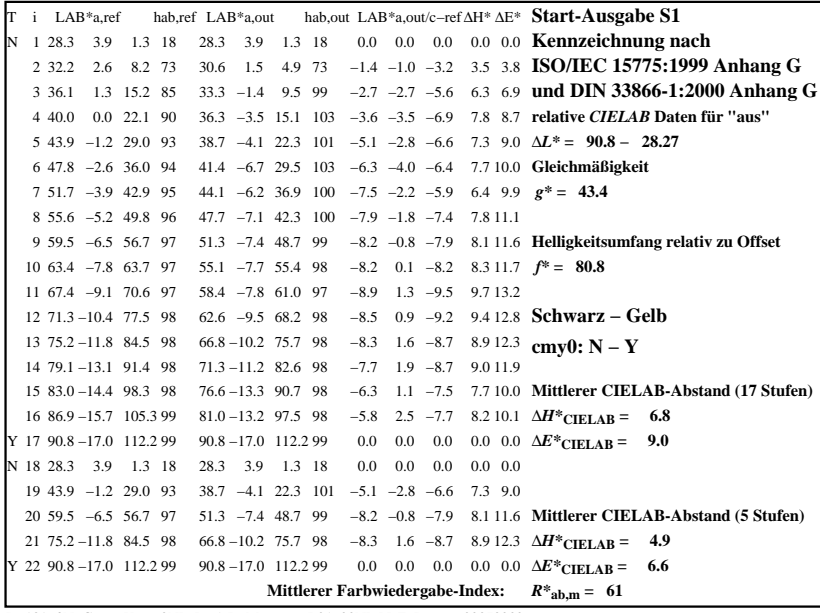

C

-6

BAM-Registrierung: 20080301-Dg18/10L/L18G08NA.PS/.TXT

BAM-Material: Code=rha4ta

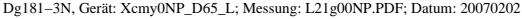

M

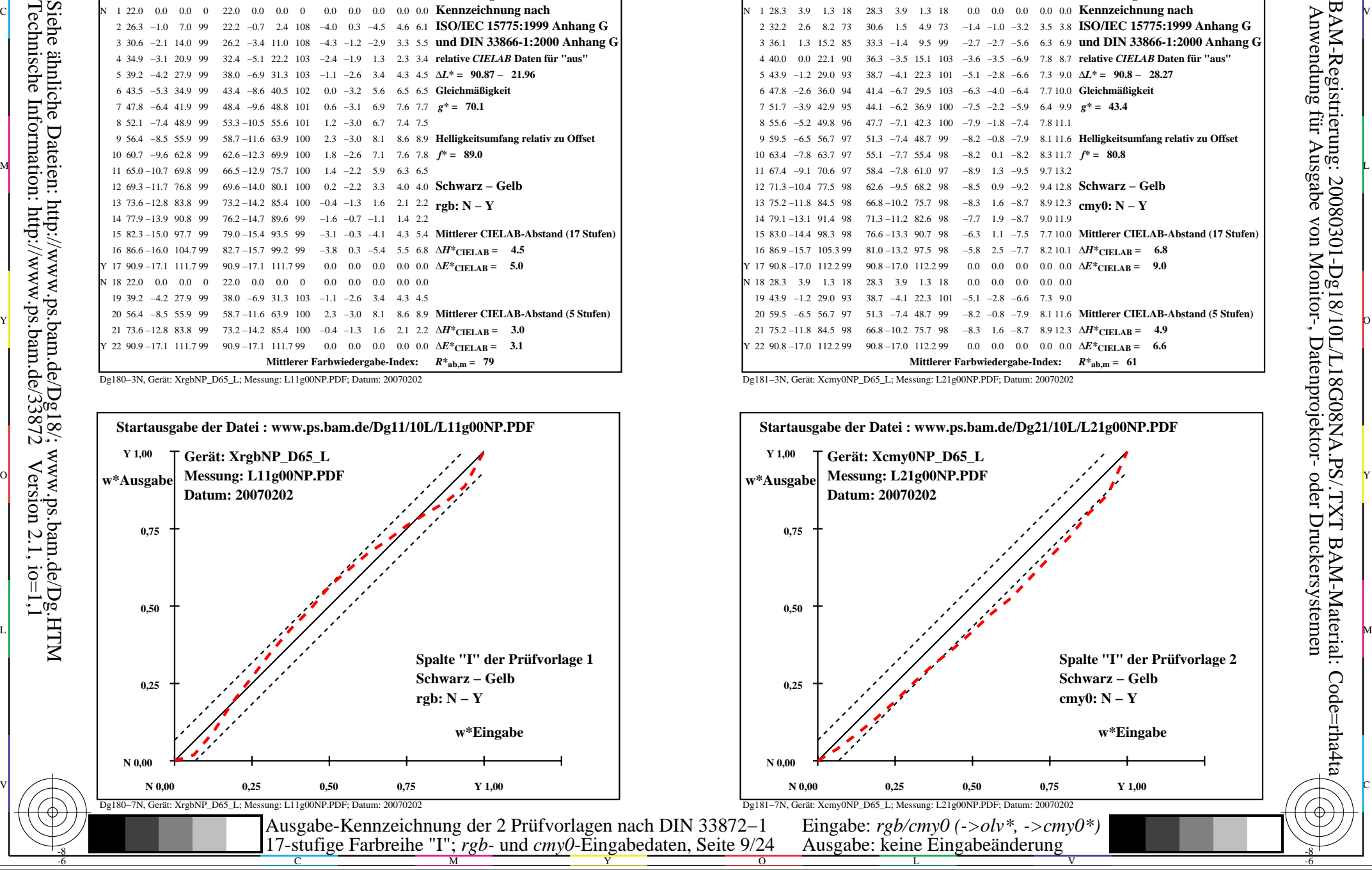

-8

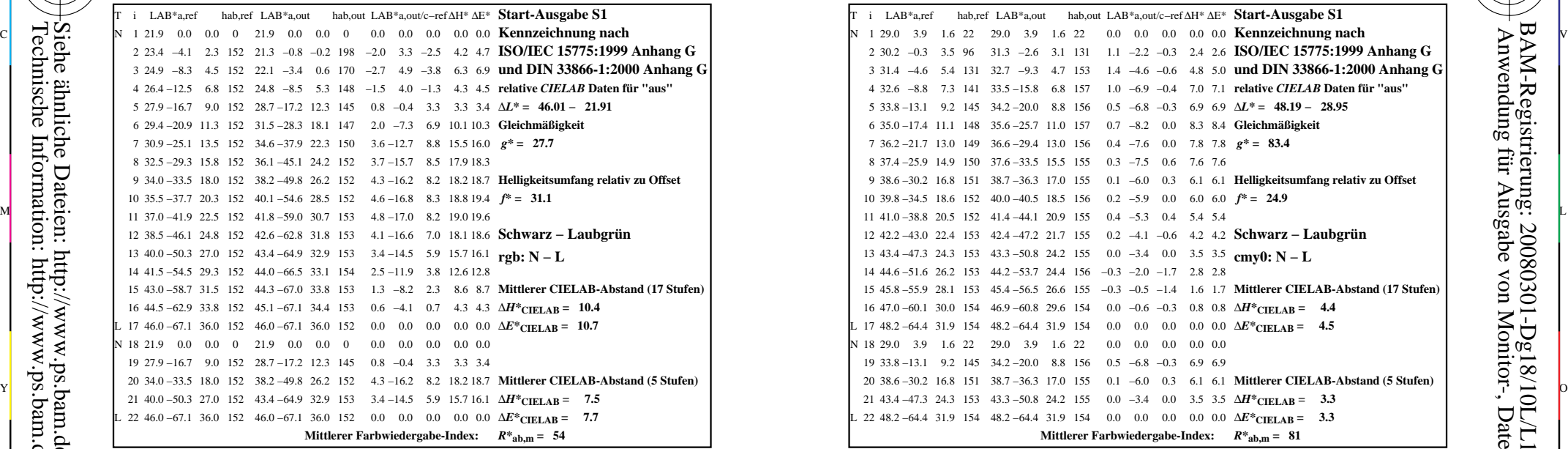

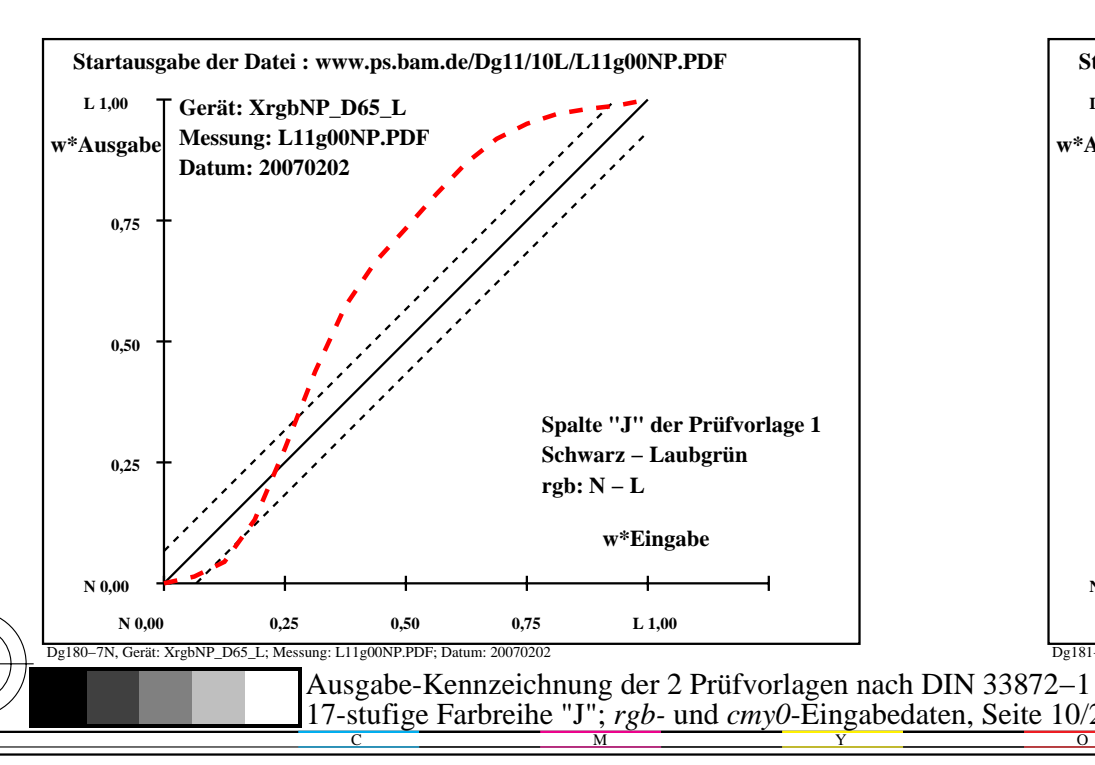

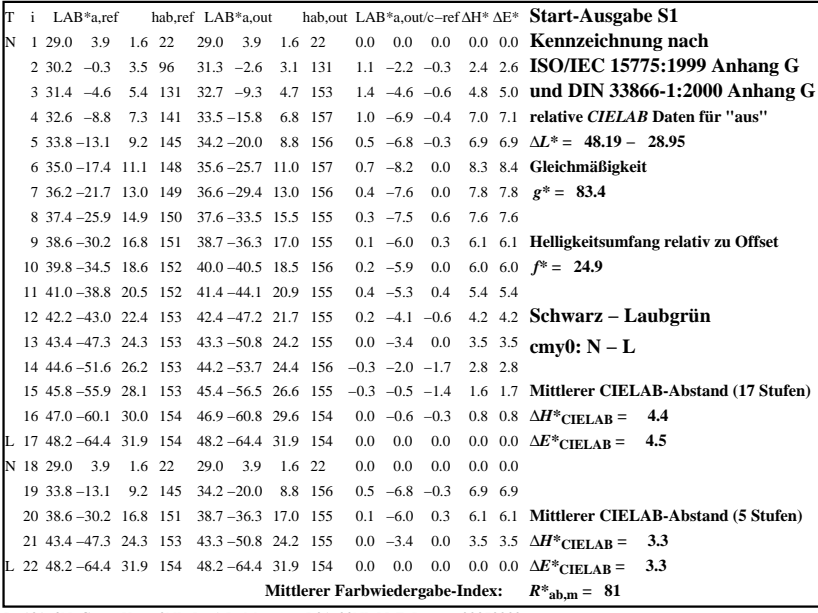

C

-6

BAM-Registrierung: 20080301-Dg18/10L/L18G09NA.PS/.TXT

BAM-Material: Code=rha4ta

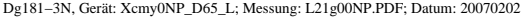

M

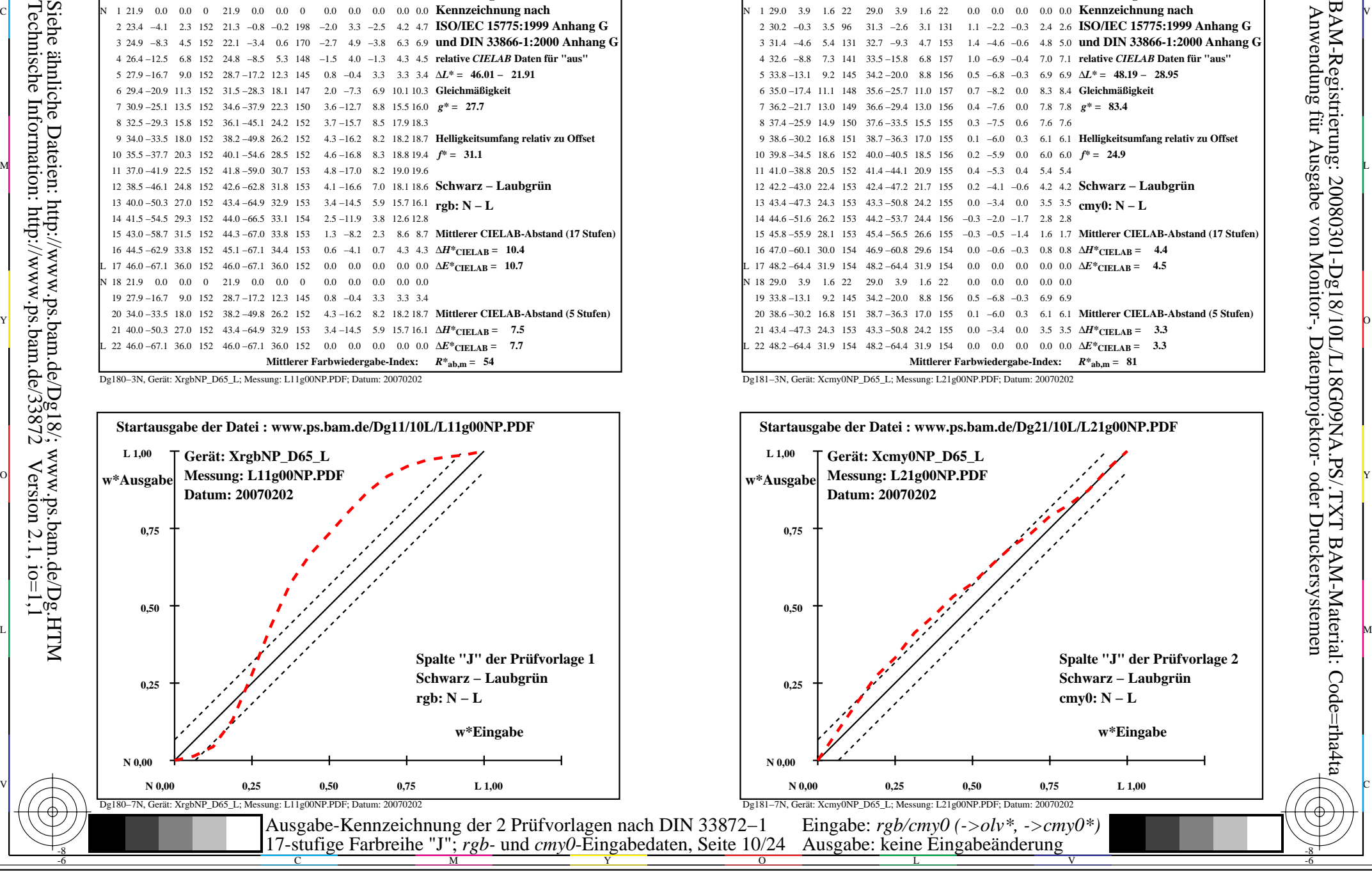

-8

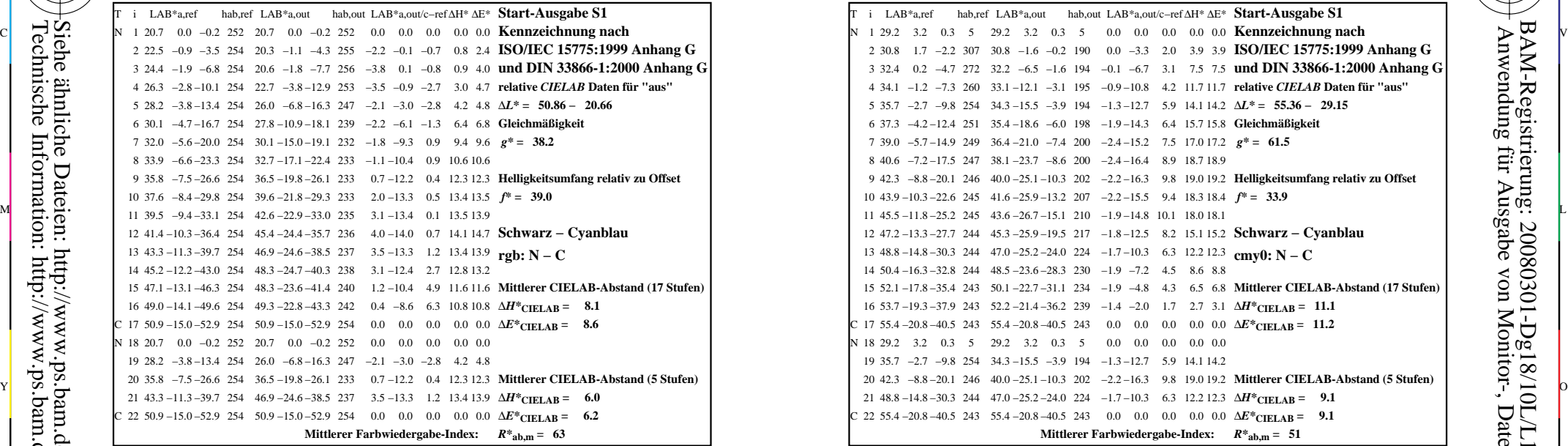

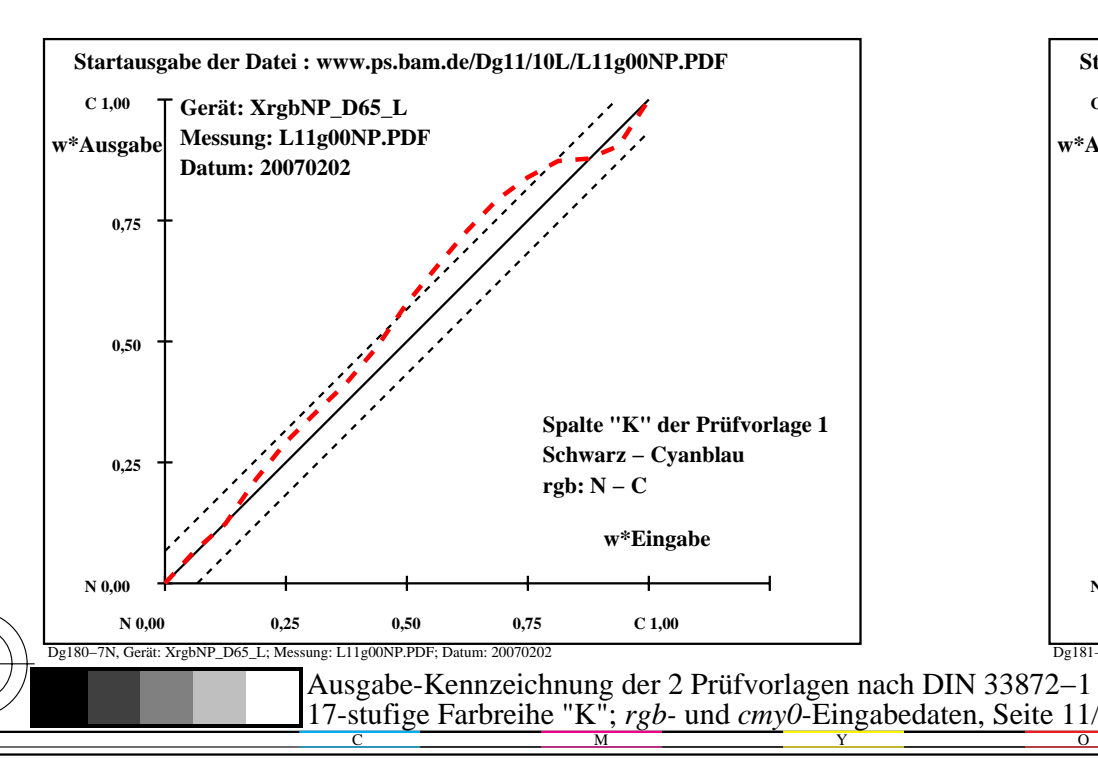

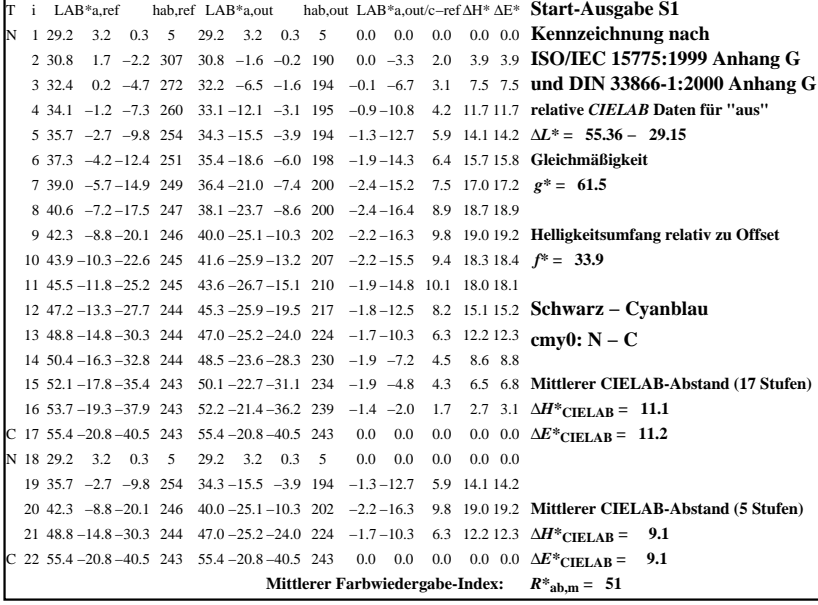

C

-6

BAM-Registrierung: 20080301-Dg18/10L/L18G0ANA.PS/.TXTBAM-Material: Code=rha4ta

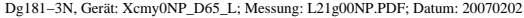

M

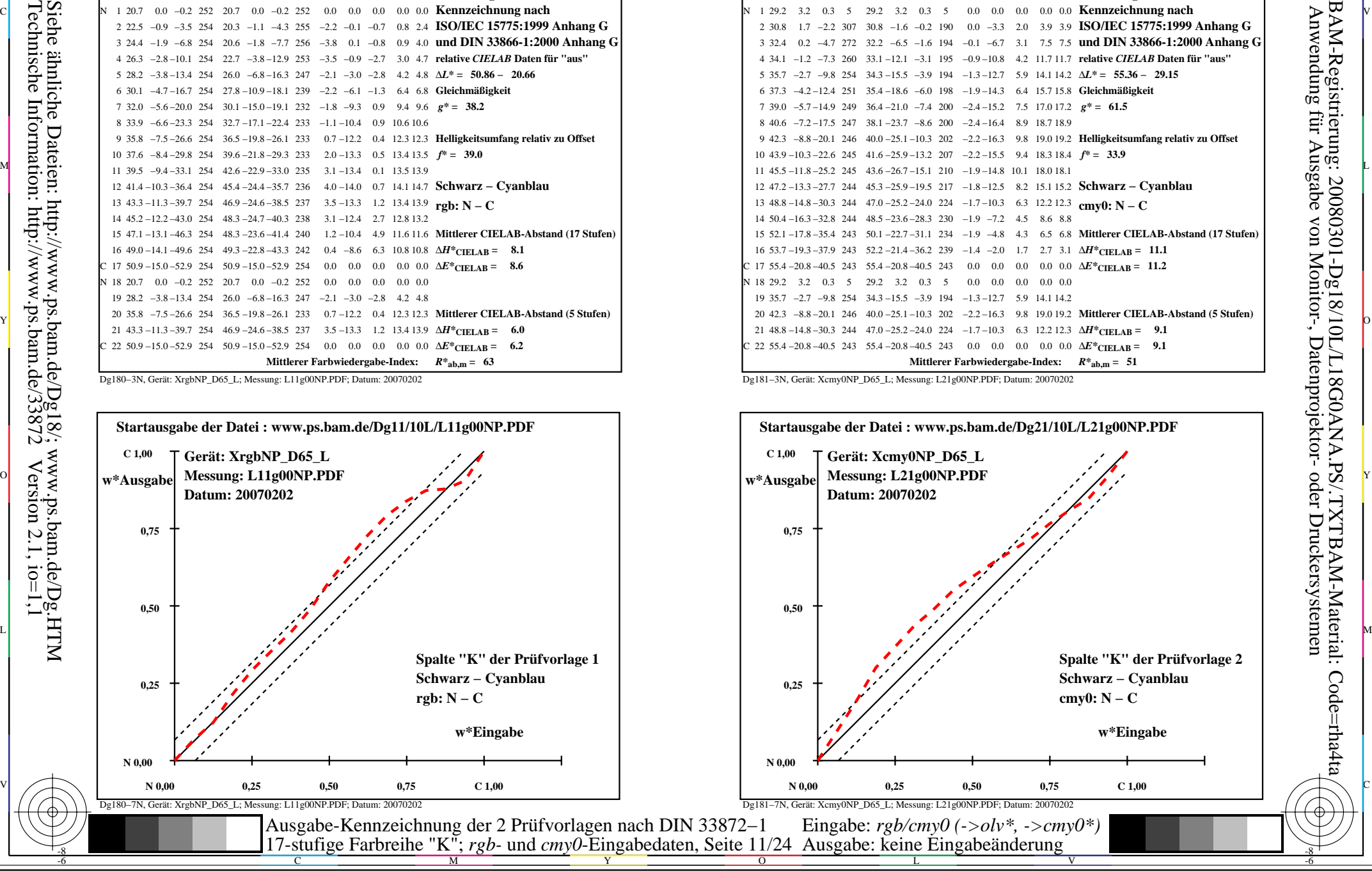

-8

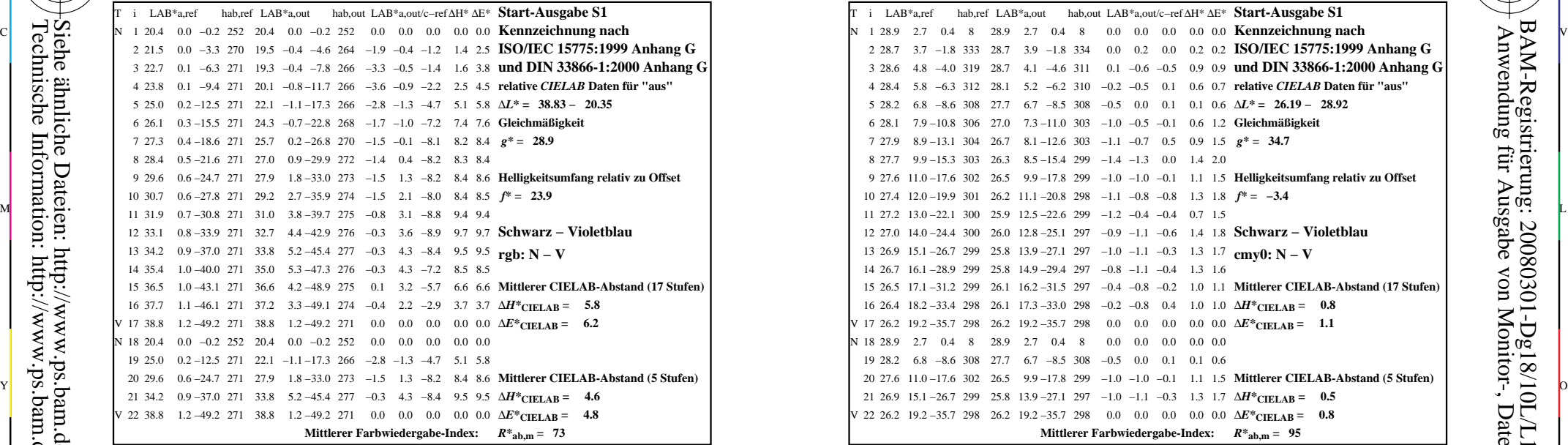

-8

-8

Technische Information: http://www.ps.bam.de/33872

Siehe ähnliche Dateien: http://www.ps.bam.de/Dg18/; www.ps.bam.de/Dg.HTM

 $Version 2.1, io=1,1$ 

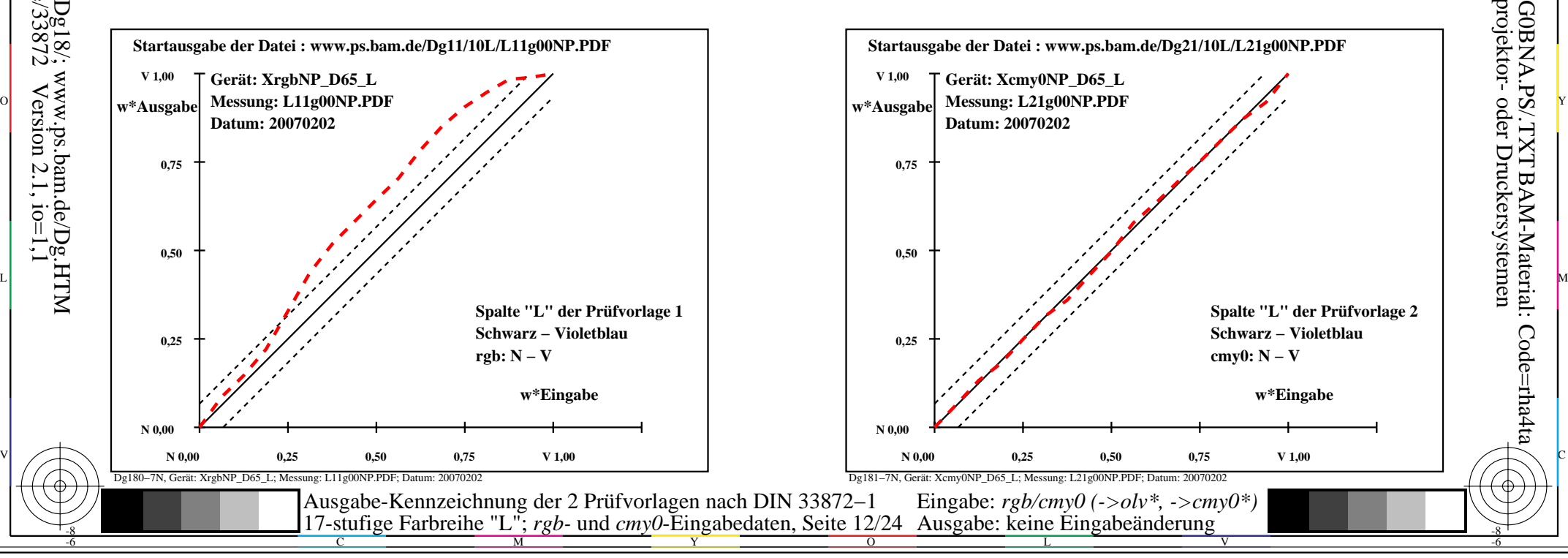

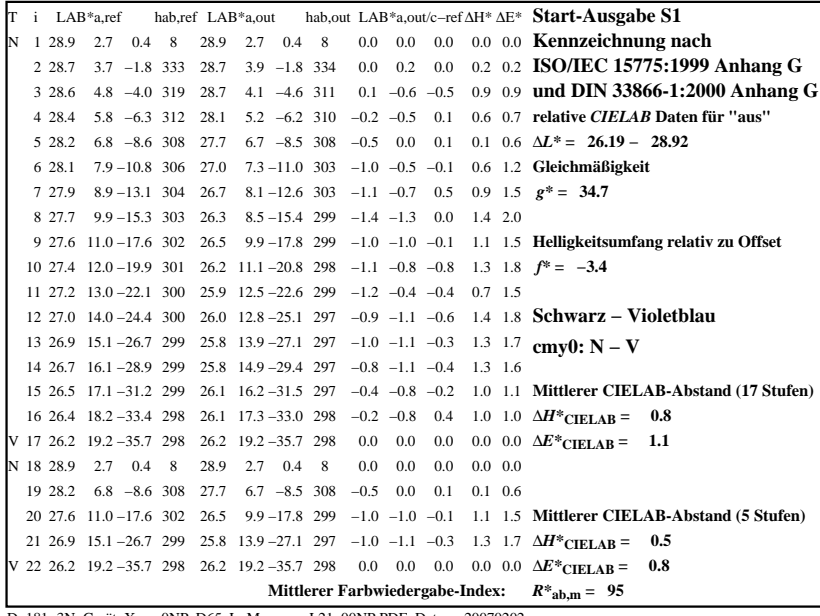

C

M

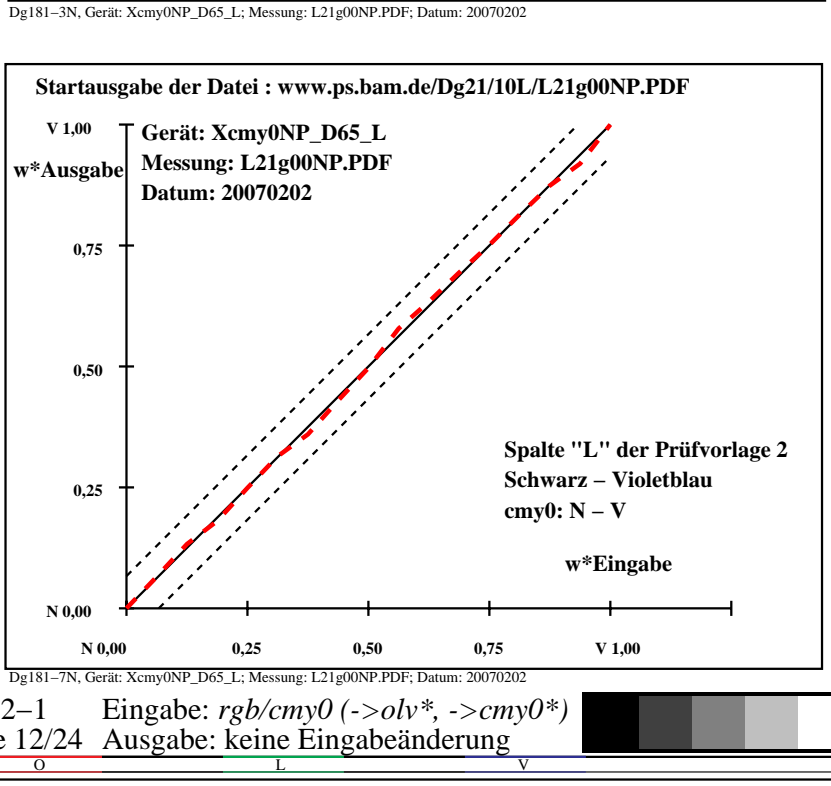

-6

BAM-Material: Code=rha4ta

-6

Anwendung für Ausgabe von Monitor-, Datenprojektor- oder Druckersystemen

BAM-Registrierung: 20080301-Dg18/10L/L18G0BNA.PS/.TXT

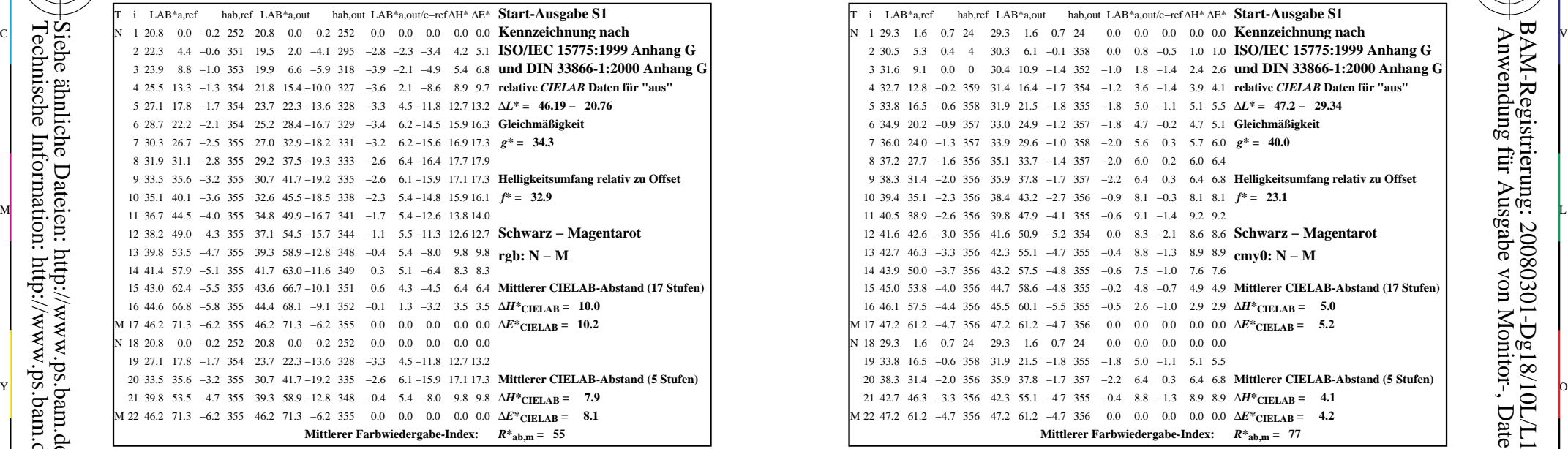

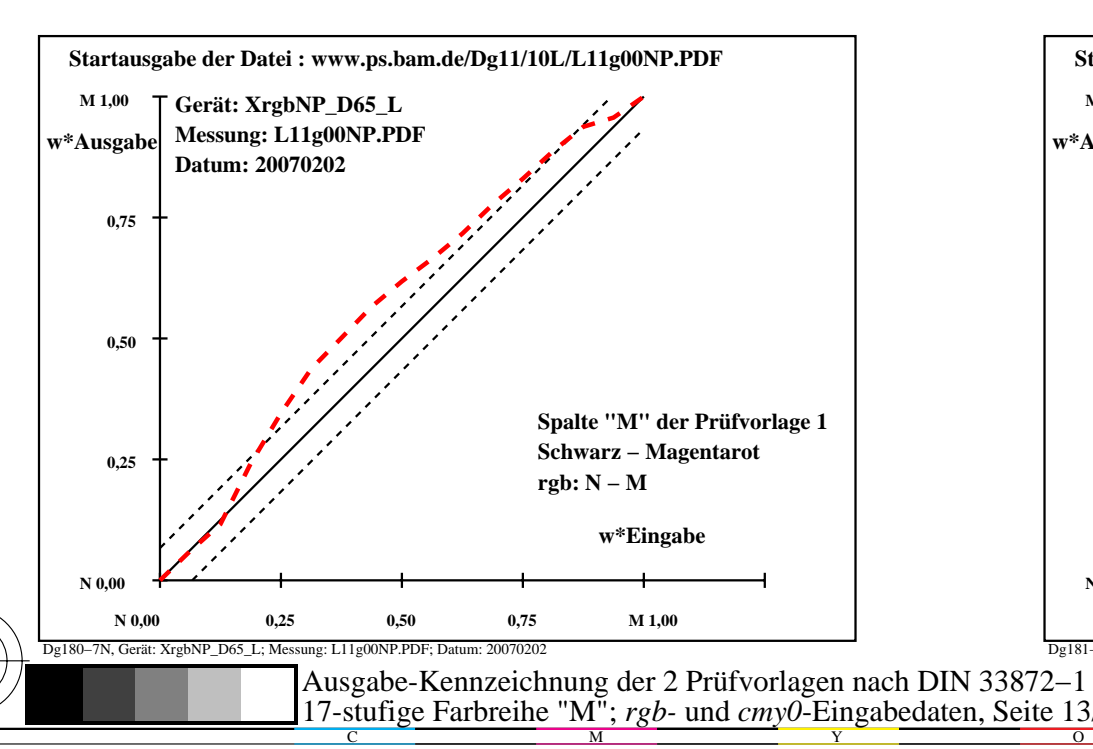

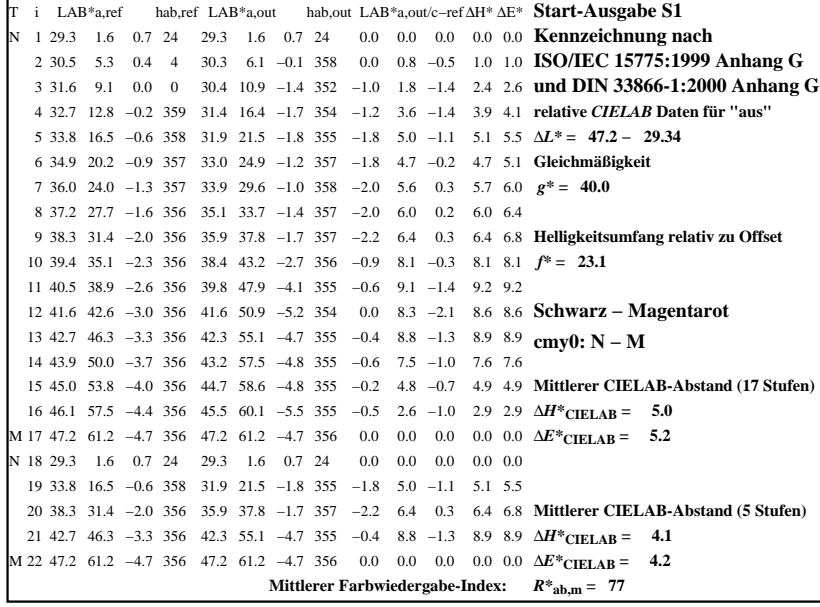

C

-6

BAM-Registrierung: 20080301-Dg18/10L/L18G0CNA.PS/.TXT

BAM-Material: Code=rha4ta

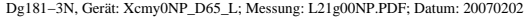

M

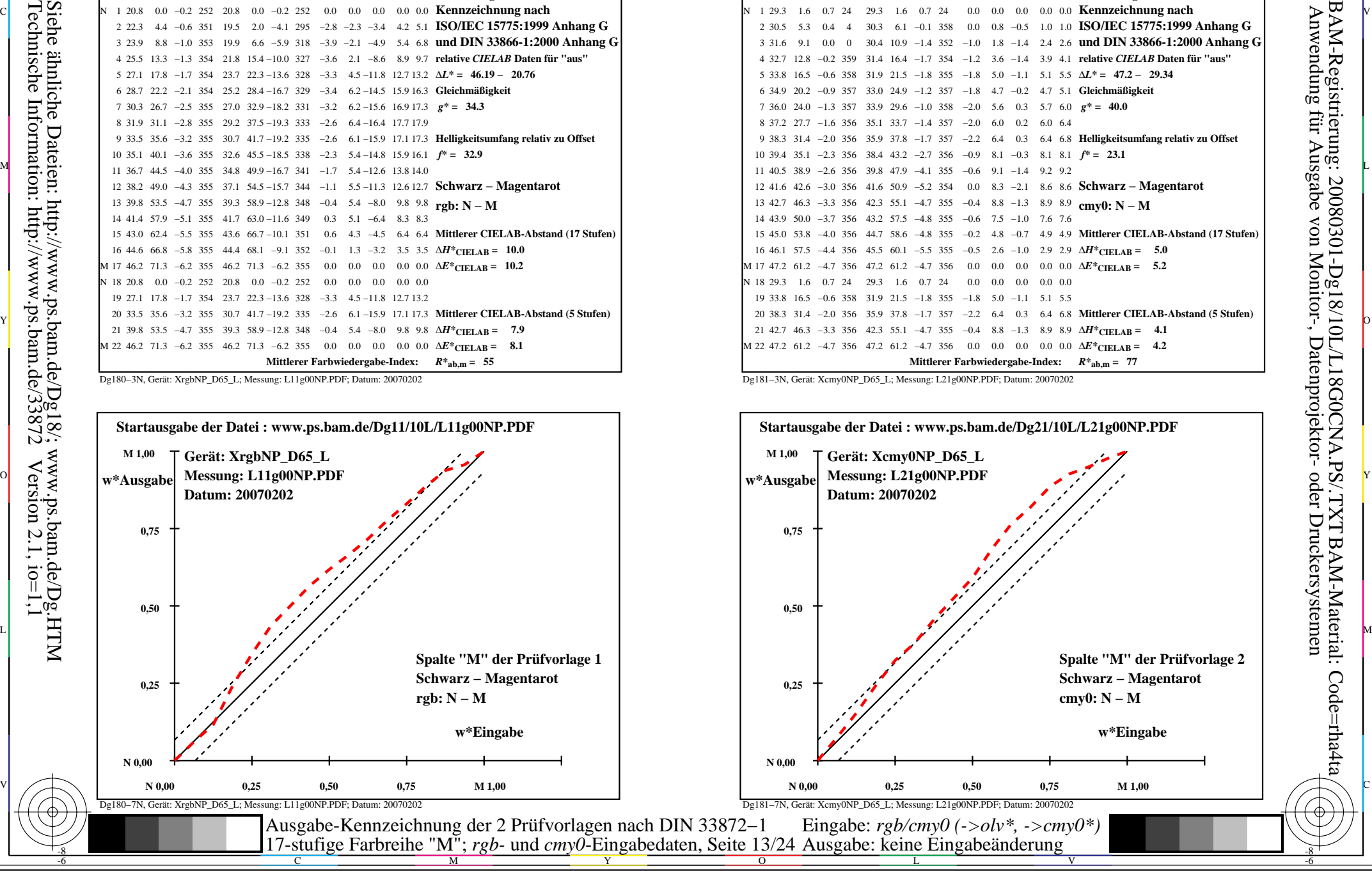

-8

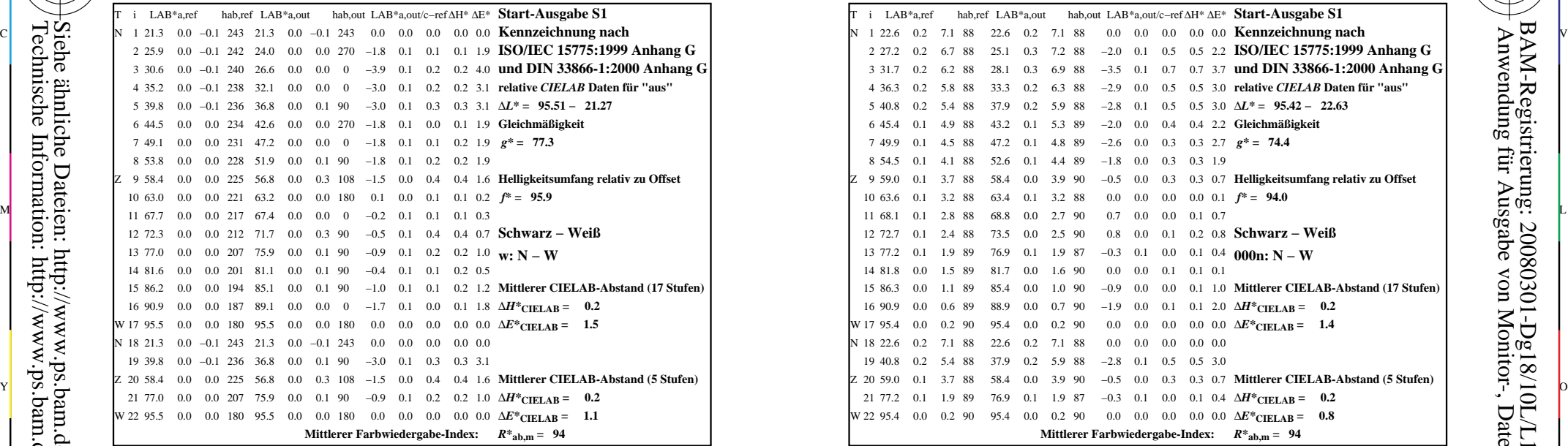

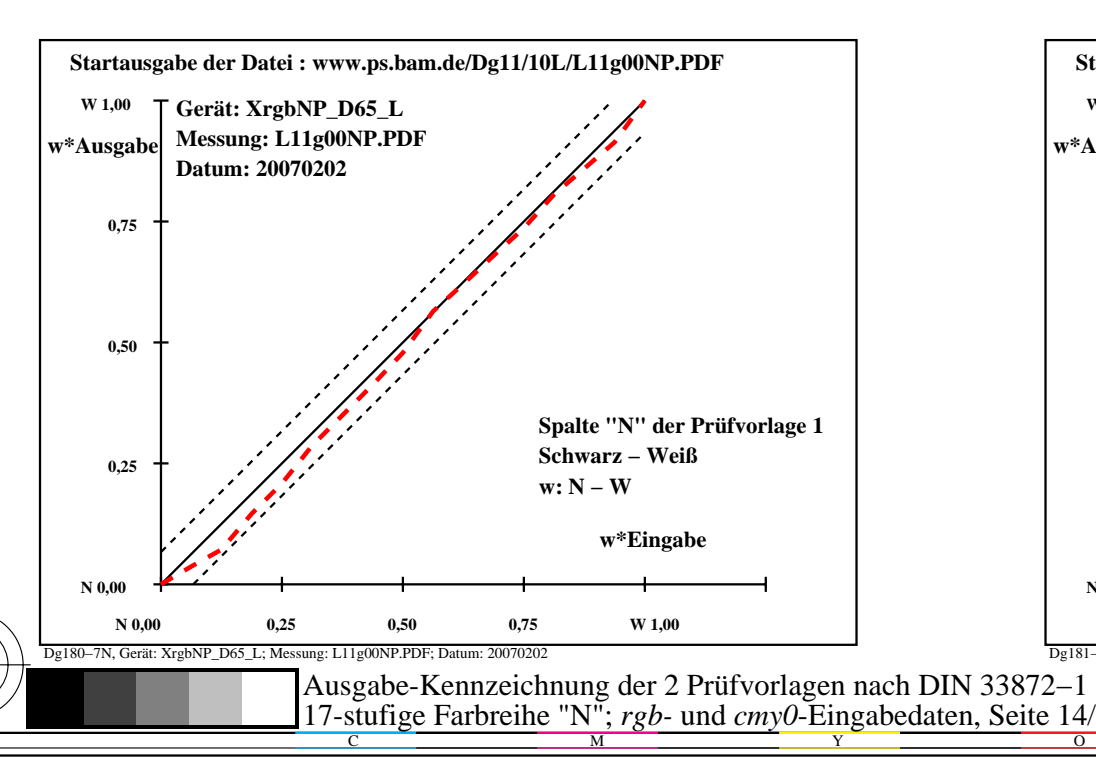

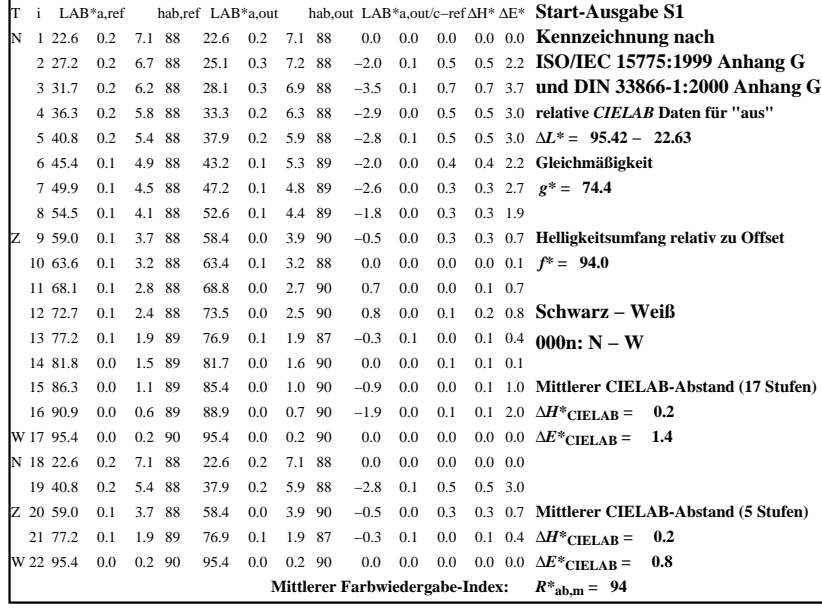

C

-6

BAM-Registrierung: 20080301-Dg18/10L/L18G0DNA.PS/.TXTBAM-Material: Code=rha4ta

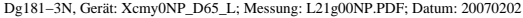

M

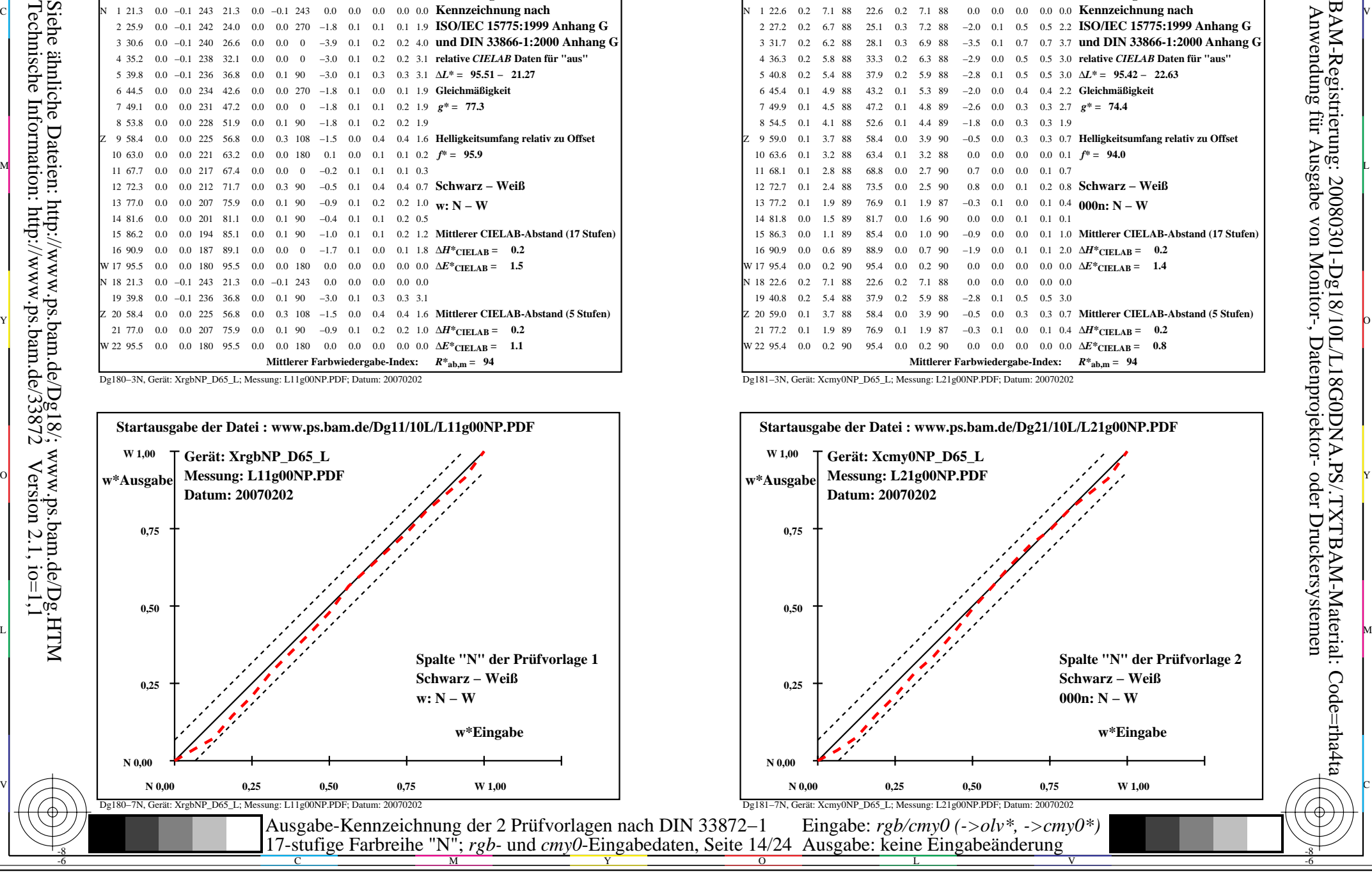

-8

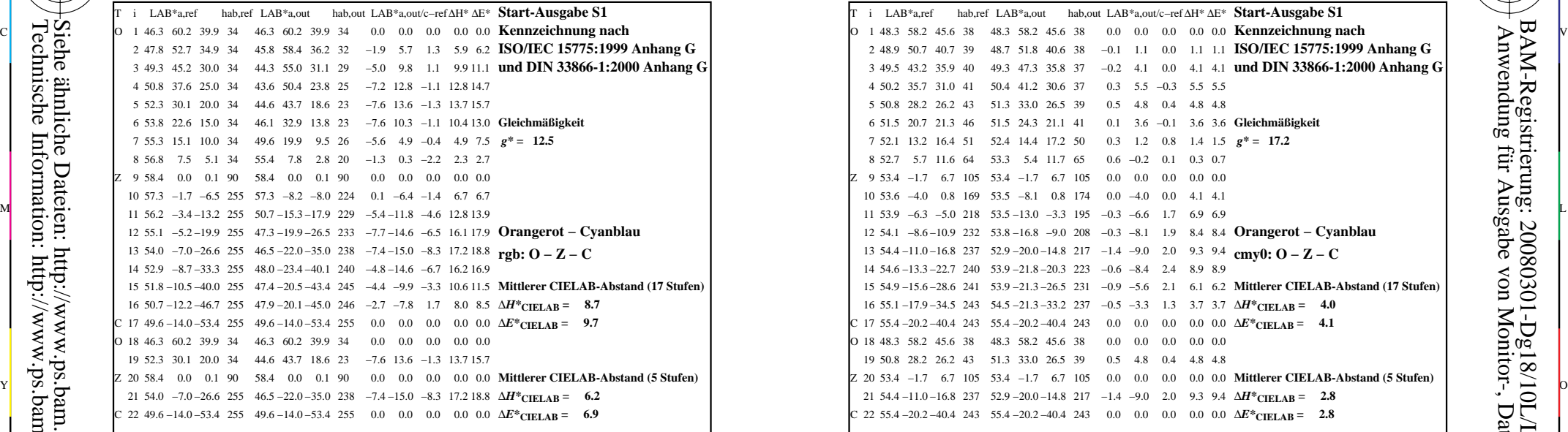

-8

-8

Technische Information: http://www.ps.bam.de/33872

Siehe ähnliche Dateien: http://www.ps.bam.de/Dg18/; www.ps.bam.de/Dg.HTM

 $Version 2.1, io=1,1$ 

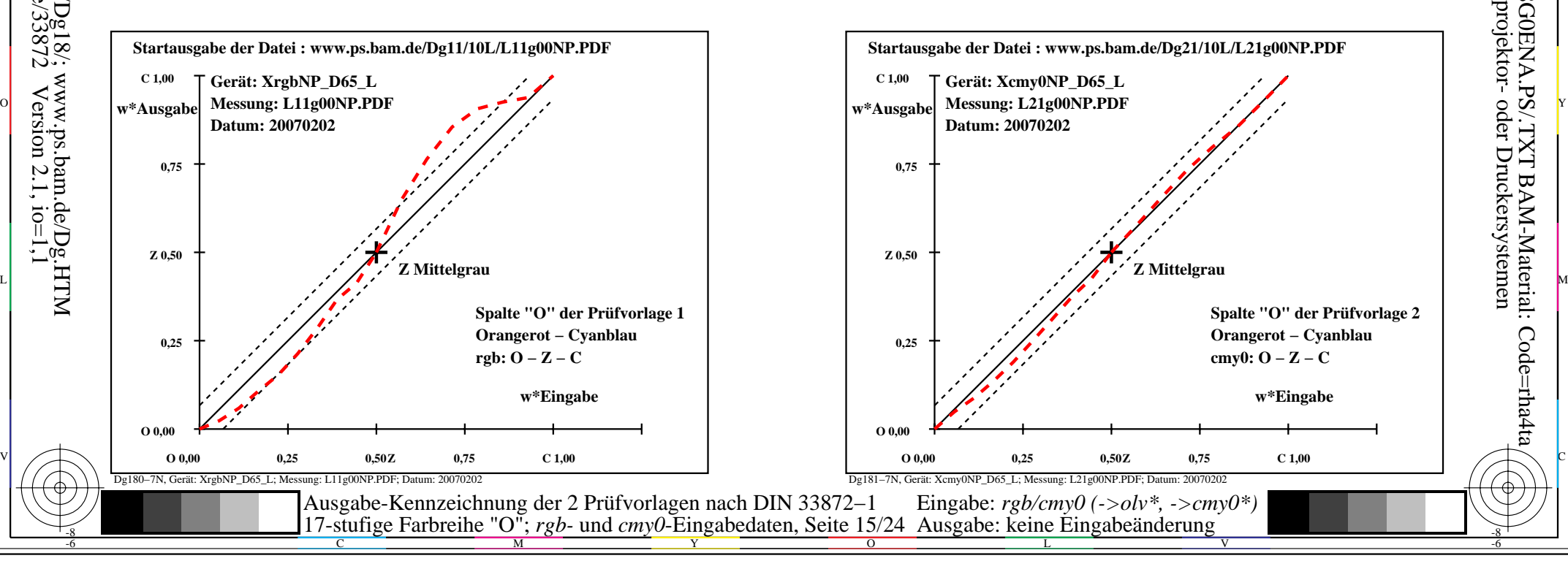

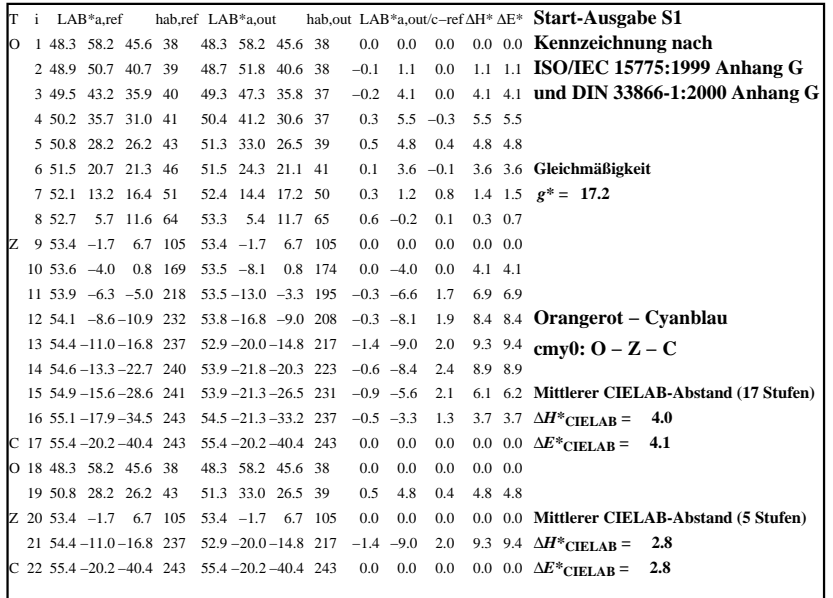

C

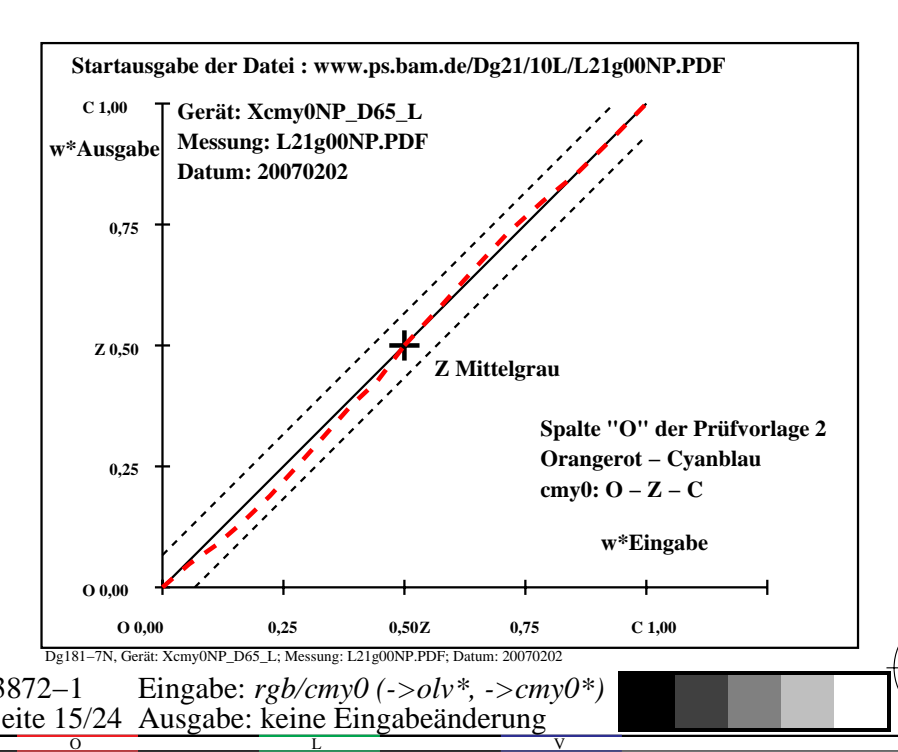

Dg181−3N, Gerät: Xcmy0NP\_D65\_L; Messung: L21g00NP.PDF; Datum: 20070202

M

-6

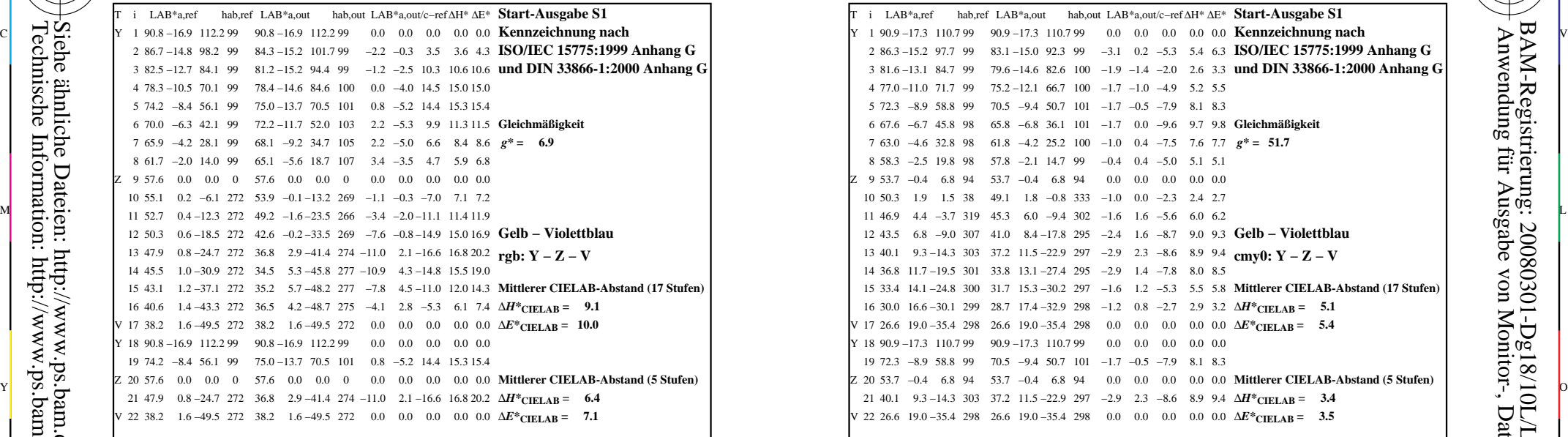

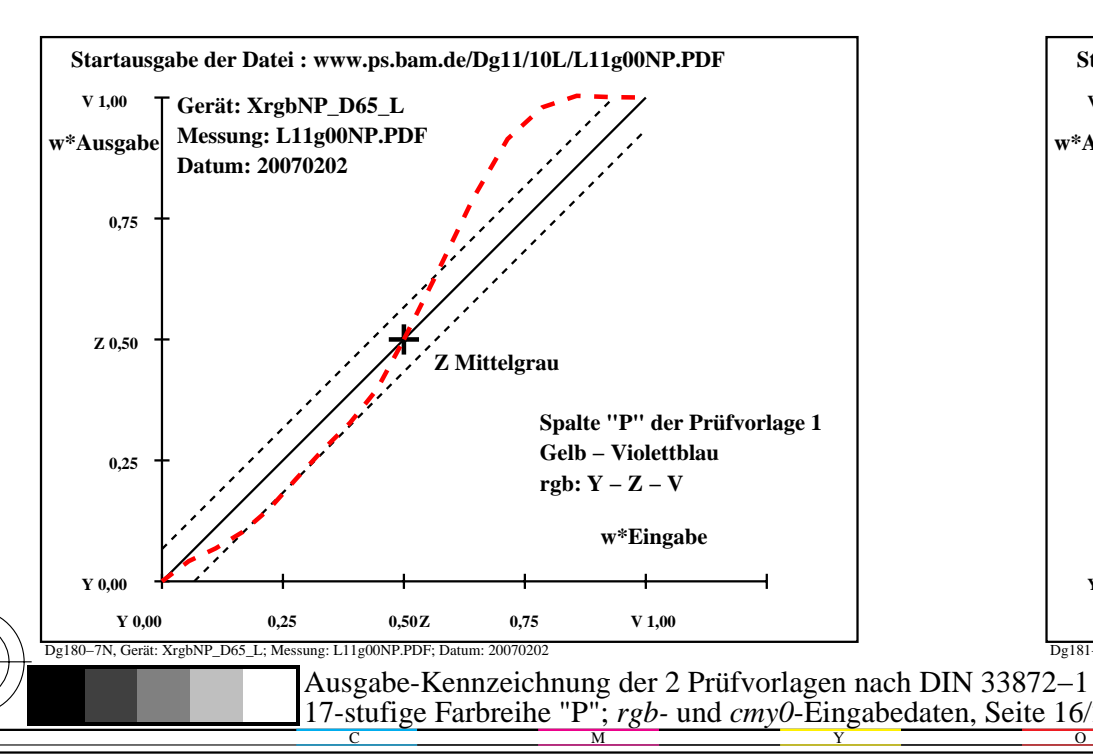

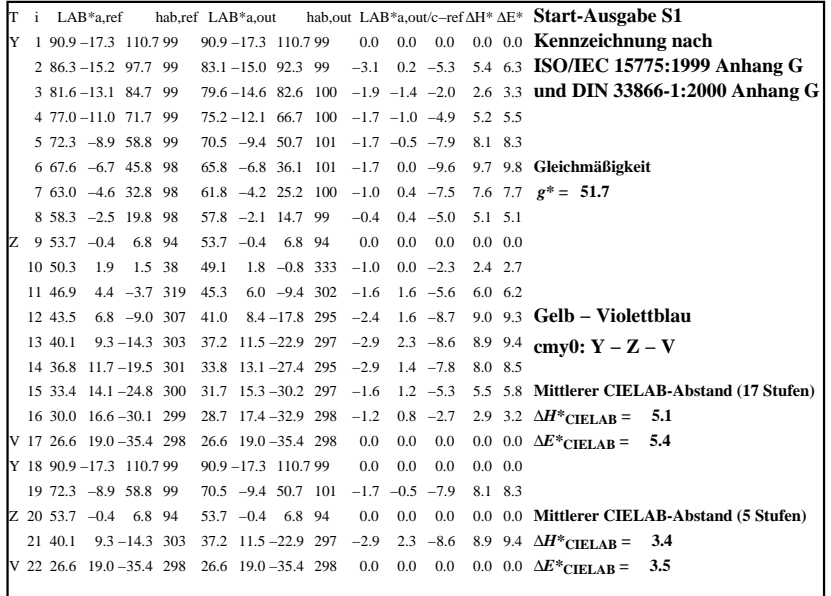

C

-6

BAM-Registrierung: 20080301-Dg18/10L/L18G0FNA.PS/.TXT

BAM-Material: Code=rha4ta

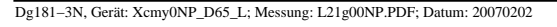

M

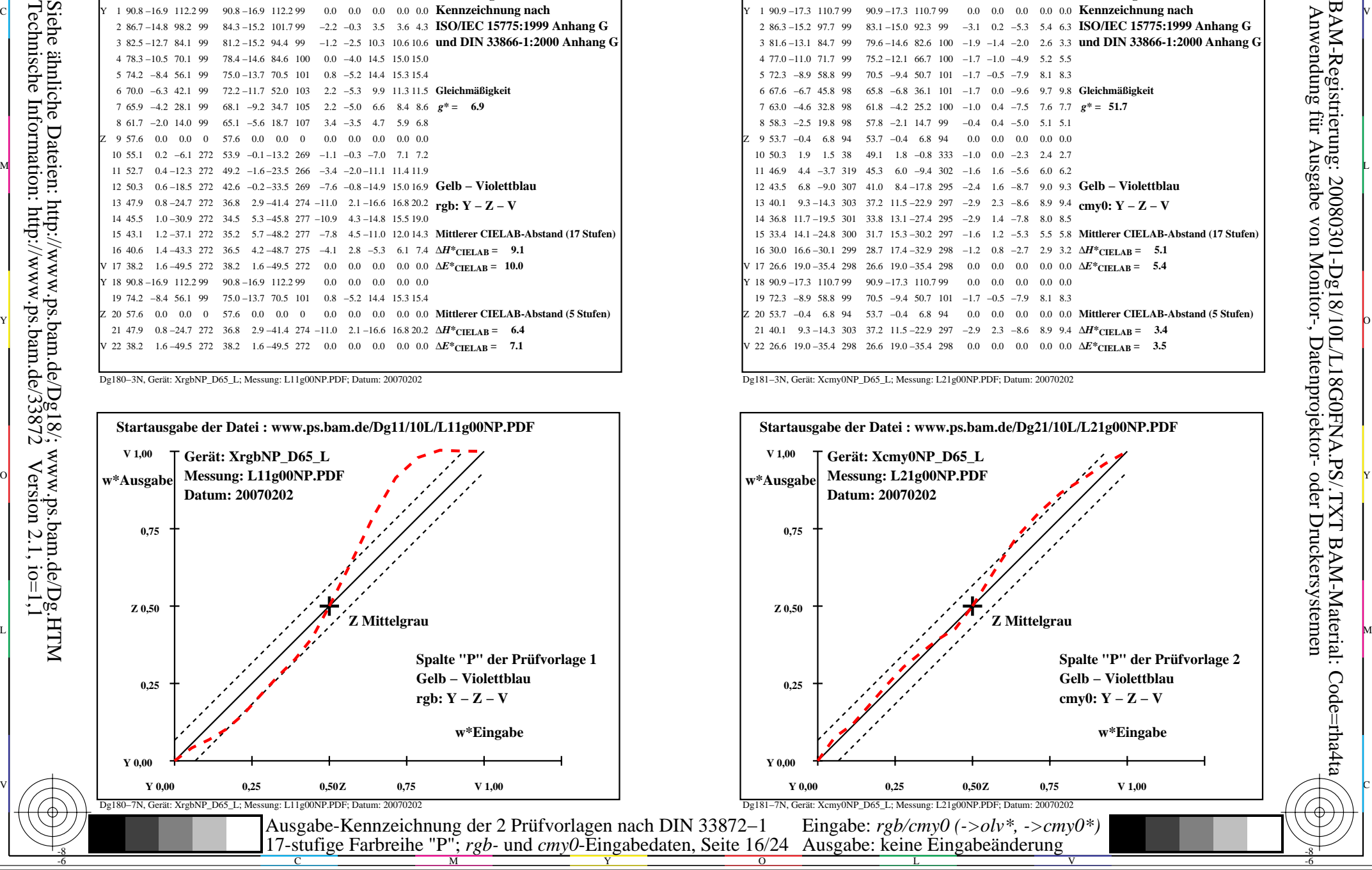

-8

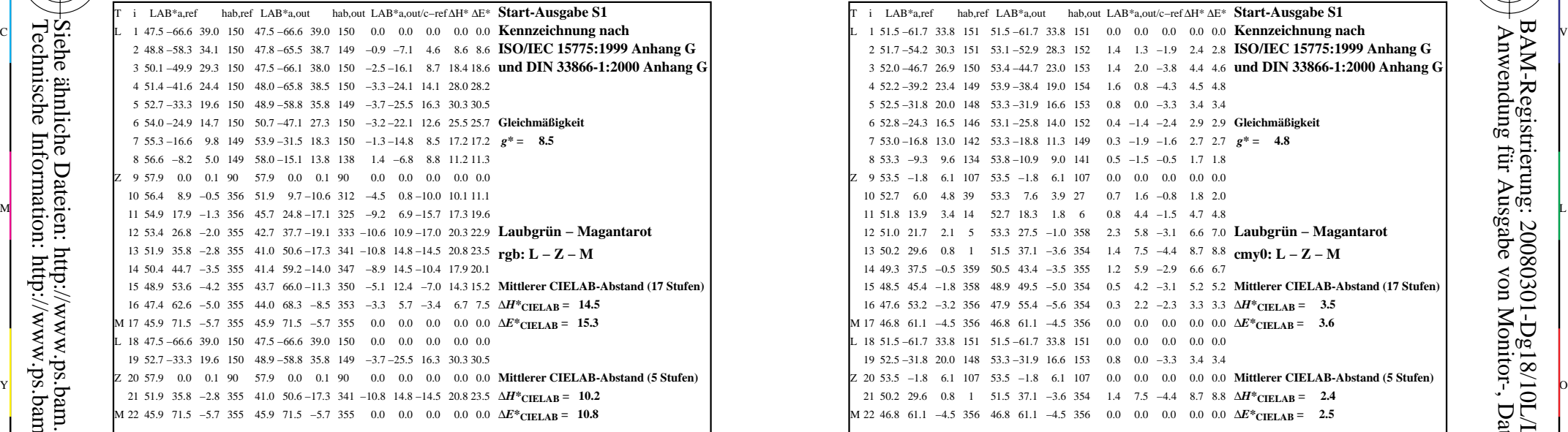

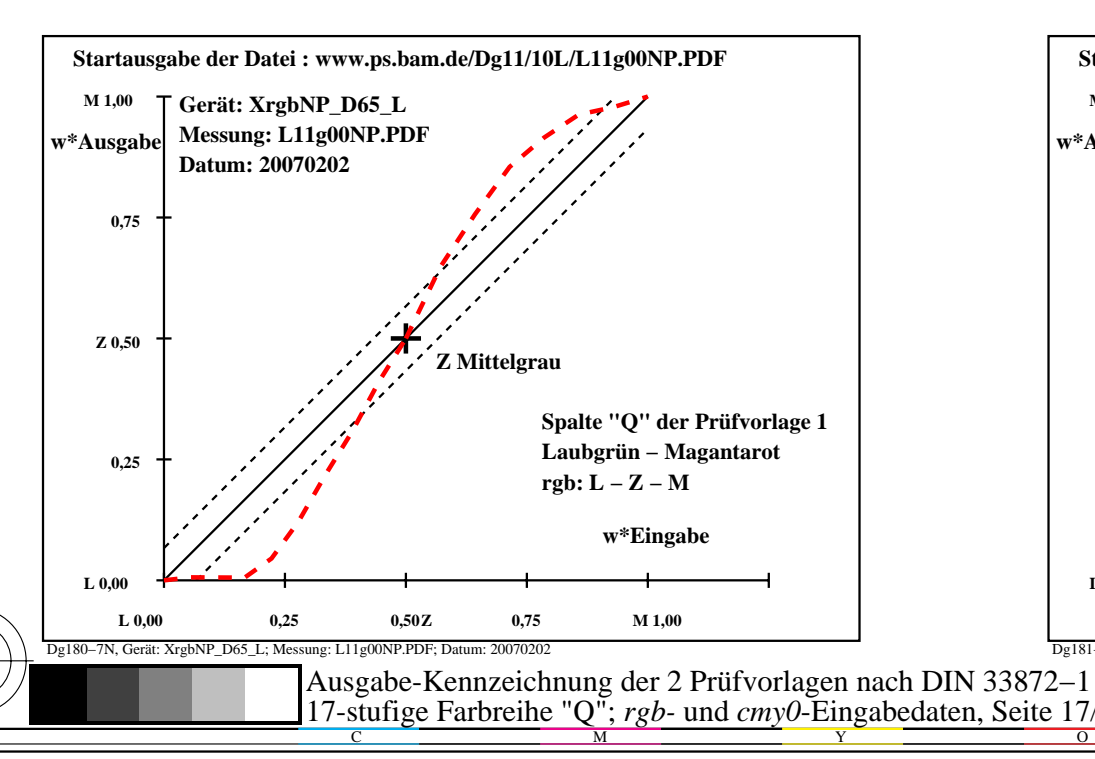

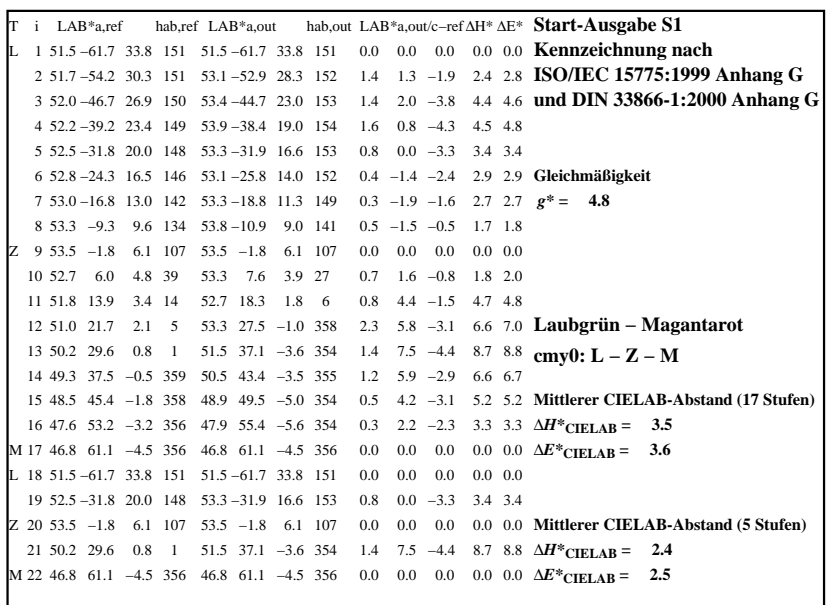

C

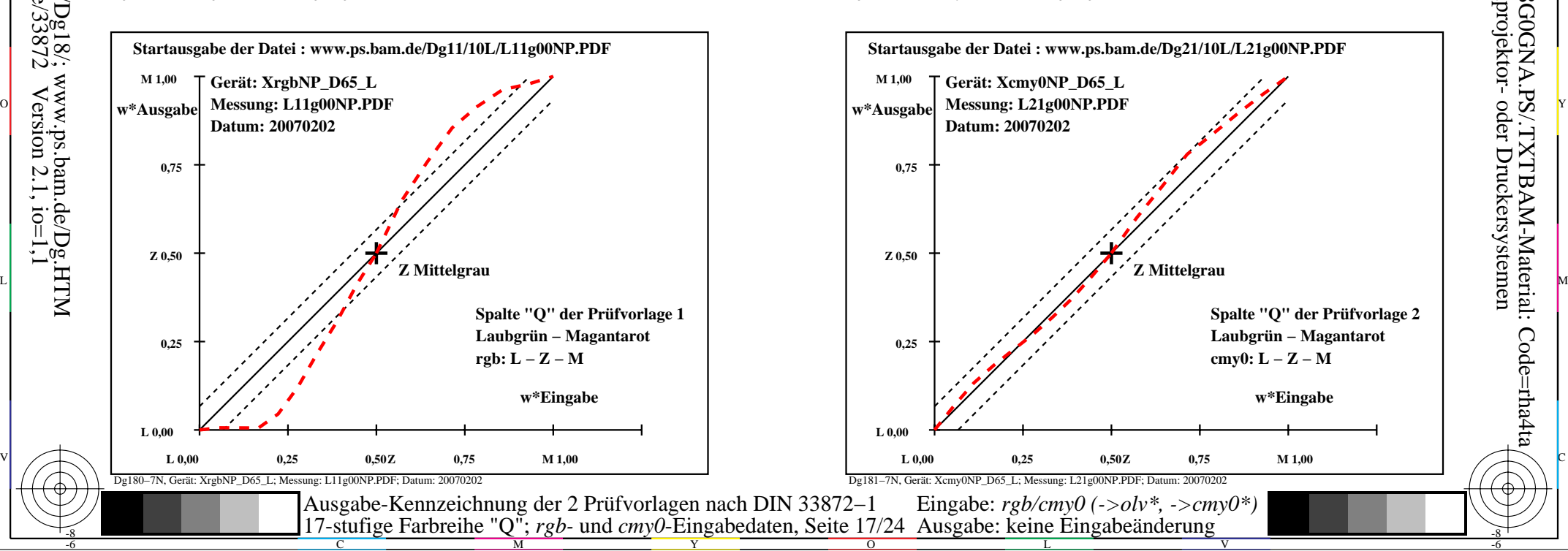

-6

-6

Anwendung für Ausgabe von Monitor-, Datenprojektor- oder Druckersystemen

BAM-Registrierung: 20080301-Dg18/10L/L18G0GNA.PS/.TXTBAM-Material: Code=rha4ta

Dg181−3N, Gerät: Xcmy0NP\_D65\_L; Messung: L21g00NP.PDF; Datum: 20070202

M

-8

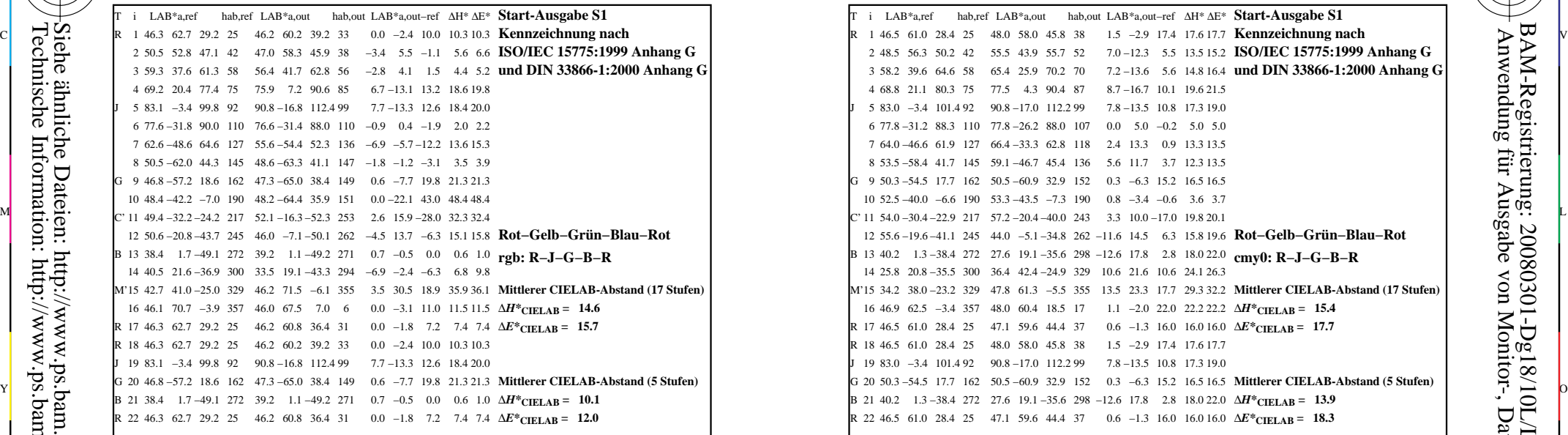

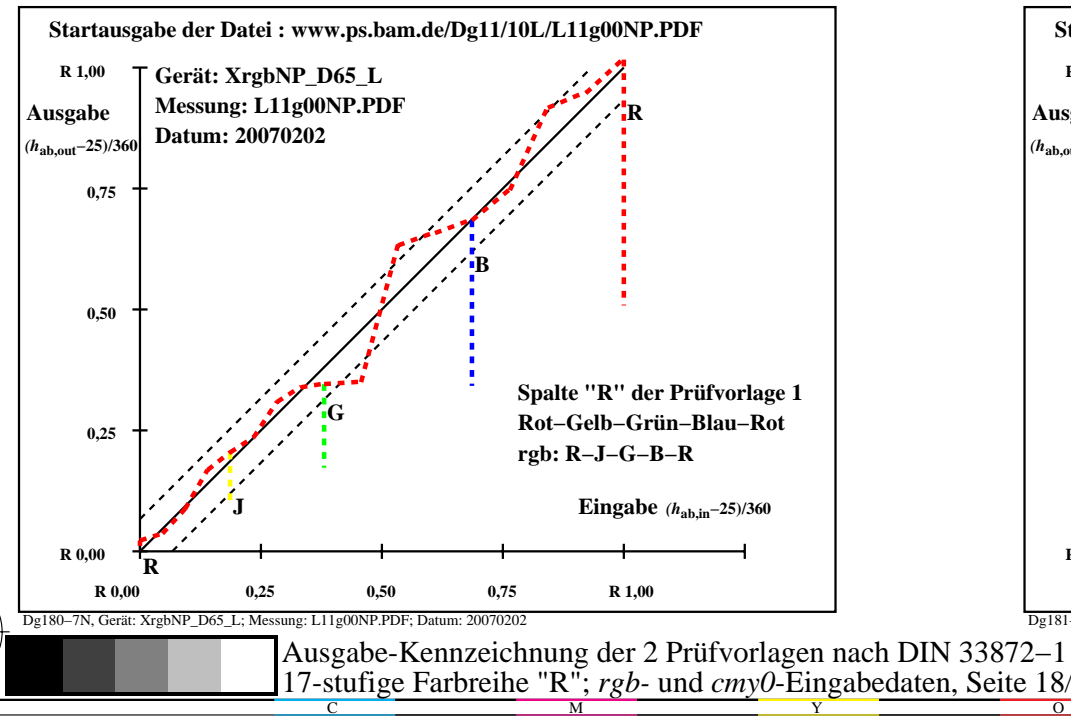

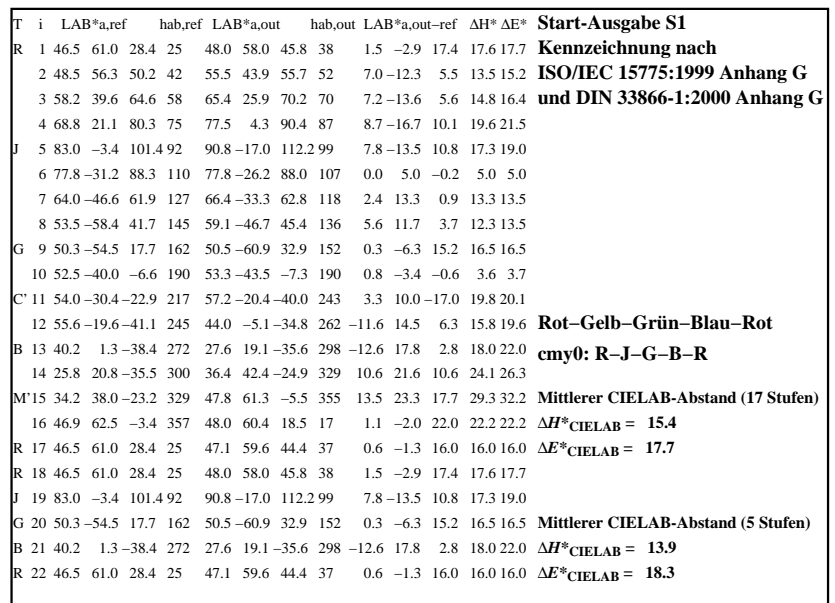

C

-6

BAM-Registrierung: 20080301-Dg18/10L/L18G0HNA.PS/.TXTBAM-Material: Code=rha4ta

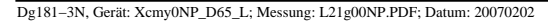

M

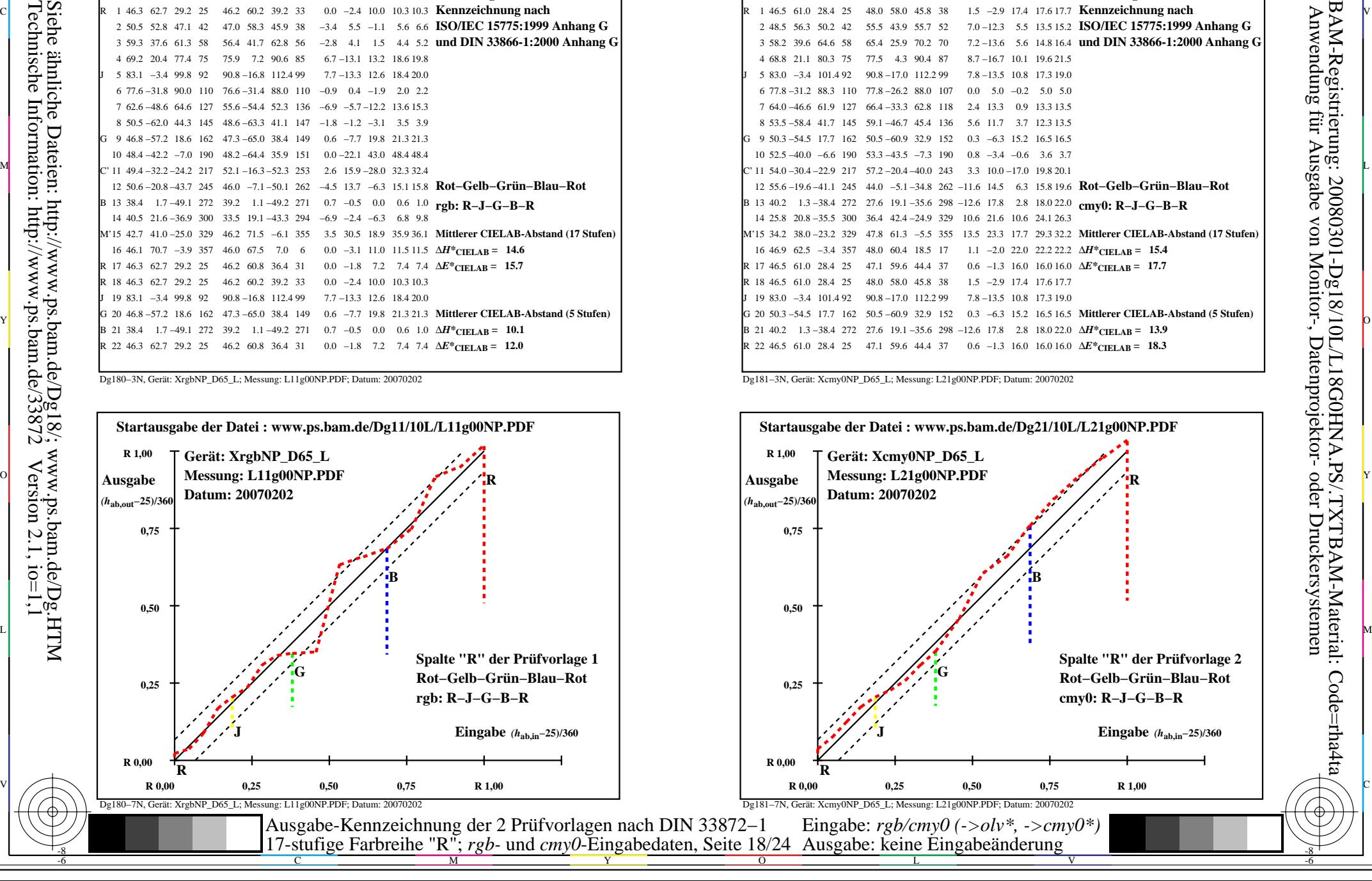

-8

![](_page_18_Picture_598.jpeg)

![](_page_18_Figure_3.jpeg)

![](_page_18_Picture_599.jpeg)

C

-6

BAM-Registrierung: 20080301-Dg18/10L/L18G0INA.PS/.TXT

BAM-Material: Code=rha4ta

![](_page_18_Figure_5.jpeg)

M

![](_page_18_Figure_6.jpeg)

-8

![](_page_19_Picture_600.jpeg)

![](_page_19_Figure_3.jpeg)

![](_page_19_Picture_601.jpeg)

C

![](_page_19_Figure_5.jpeg)

M

![](_page_19_Figure_6.jpeg)

-6

BAM-Material: Code=rha4ta

-6

Anwendung für Ausgabe von Monitor-, Datenprojektor- oder Druckersystemen

BAM-Registrierung: 20080301-Dg18/10L/L18G0JNA.PS/.TXT

-8

![](_page_20_Picture_556.jpeg)

![](_page_20_Figure_3.jpeg)

![](_page_20_Picture_557.jpeg)

C

-6

BAM-Registrierung: 20080301-Dg18/10L/L18G0KNA.PS/.TXTBAM-Material: Code=rha4ta

![](_page_20_Figure_5.jpeg)

M

![](_page_20_Figure_6.jpeg)

-8

![](_page_21_Picture_562.jpeg)

![](_page_21_Figure_3.jpeg)

![](_page_21_Picture_563.jpeg)

C

![](_page_21_Figure_5.jpeg)

M

![](_page_21_Figure_6.jpeg)

-6

BAM-Material: Code=rha4ta

-6

Anwendung für Ausgabe von Monitor-, Datenprojektor- oder Druckersystemen

BAM-Registrierung: 20080301-Dg18/10L/L18G0LNA.PS/.TXT

-8

![](_page_22_Picture_556.jpeg)

![](_page_22_Figure_3.jpeg)

![](_page_22_Picture_557.jpeg)

C

-6

BAM-Registrierung: 20080301-Dg18/10L/L18G0MNA.PS/.TXTBAM-Material: Code=rha4ta

![](_page_22_Figure_5.jpeg)

M

![](_page_22_Figure_6.jpeg)

-8

![](_page_23_Picture_556.jpeg)

![](_page_23_Figure_3.jpeg)

![](_page_23_Picture_557.jpeg)

C

-6

BAM-Registrierung: 20080301-Dg18/10L/L18G0NNA.PS/.TXTBAM-Material: Code=rha4ta

![](_page_23_Figure_5.jpeg)

M

![](_page_23_Figure_6.jpeg)

-8